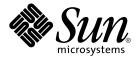

# Solaris 9 (SPARC Platform Edition) Release Notes

Sun Microsystems, Inc. 4150 Network Circle Santa Clara, CA 95054 U.S.A.

Part No: 806-5195-11 May 2002 Copyright 2002 Sun Microsystems, Inc. 4150 Network Circle, Santa Clara, CA 95054 U.S.A. All rights reserved.

This product or document is protected by copyright and distributed under licenses restricting its use, copying, distribution, and decompilation. No part of this product or document may be reproduced in any form by any means without prior written authorization of Sun and its licensors, if any. Third-party software, including font technology, is copyrighted and licensed from Sun suppliers.

Parts of the product may be derived from Berkeley BSD systems, licensed from the University of California. UNIX is a registered trademark in the U.S. and other countries, exclusively licensed through X/Open Company, Ltd.

Sun, Sun Microsystems, the Sun logo, docs.sun.com, AnswerBook, AnswerBook2, Java, JDK, Solaris JumpStart, Solaris Web Start, SunOS, OpenWindows, XView, JavaSpaces, SunSolve, iPlanet Directory Server, Sun StorEdge, sun4u, and Solaris are trademarks, registered trademarks, or service marks of Sun Microsystems, Inc. in the U.S. and other countries. All SPARC trademarks are used under license and are trademarks or registered trademarks of SPARC International, Inc. in the U.S. and other countries. Products bearing SPARC trademarks are based upon an architecture developed by Sun Microsystems, Inc. PostScript is a trademark or registered trademark of Adobe Systems, Incorporated, which may be registered in certain jurisdictions. Netscape(TM) is a trademark or registered trademark of Netscape Communications Corporation. Netscape(TM) Communicator is a trademark or registered trademark of Netscape Communications Corporation.

The OPEN LOOK and  $Sun^{TM}$  Graphical User Interface was developed by Sun Microsystems, Inc. for its users and licensees. Sun acknowledges the pioneering efforts of Xerox in researching and developing the concept of visual or graphical user interfaces for the computer industry. Sun holds a non-exclusive license from Xerox to the Xerox Graphical User Interface, which license also covers Sun's licensees who implement OPEN LOOK GUIs and otherwise comply with Sun's written license agreements.

Federal Acquisitions: Commercial Software-Government Users Subject to Standard License Terms and Conditions.

DOCUMENTATION IS PROVIDED "AS IS" AND ALL EXPRESS OR IMPLIED CONDITIONS, REPRESENTATIONS AND WARRANTIES, INCLUDING ANY IMPLIED WARRANTY OF MERCHANTABILITY, FITNESS FOR A PARTICULAR PURPOSE OR NON-INFRINGEMENT, ARE DISCLAIMED, EXCEPT TO THE EXTENT THAT SUCH DISCLAIMERS ARE HELD TO BE LEGALLY INVALID.

Copyright 2002 Sun Microsystems, Inc. 4150 Network Circle, Santa Clara, CA 95054 U.S.A. Tous droits réservés

Ce produit ou document est protégé par un copyright et distribué avec des licences qui en restreignent l'utilisation, la copie, la distribution, et la décompilation. Aucune partie de ce produit ou document ne peut être reproduite sous aucune forme, par quelque moyen que ce soit, sans l'autorisation préalable et écrite de Sun et de ses bailleurs de licence, s'il y en a. Le logiciel détenu par des tiers, et qui comprend la technologie relative aux polices de caractères, est protégé par un copyright et licencié par des fournisseurs de Sun.

Des parties de ce produit pourront être dérivées du système Berkeley BSD licenciés par l'Université de Californie. UNIX est une marque déposée aux Etats-Unis et dans d'autres pays et licenciée exclusivement par X/Open Company, Ltd.

Sun, Sun Microsystems, le logo Sun, docs.sun.com, AnswerBook, AnswerBook2, Java, JDK, Solaris Web Start, Solaris JumpStart, SunOS, OpenWindows, XView, JavaSpaces, SunSolve, iPlanet Directory Server, Sun StorEdge, sun4u, et Solaris sont des marques de fabrique ou des marques déposées, ou marques de service, de Sun Microsystems, Inc. aux Etats-Unis et dans d'autres pays. Toutes les marques SPARC sont utilisées sous licence et sont des marques de fabrique ou des marques déposées de SPARC International, Inc. aux Etats-Unis et dans d'autres pays. Les produits portant les marques SPARC sont basés sur une architecture développée par Sun Microsystems, Inc. PostScript est une marque de fabrique d'Adobe Systems, Incorporated, laquelle pourrait é'tre déposée dans certaines juridictions. Netscape Navigator est une marque de Netscape Communications Corporation. Netscape est une marque de Netscape Communications Corporation aux Etats-Unis et dans d'autres pays.

L'interface d'utilisation graphique OPEN LOOK et Sun<sup>TM</sup> a été développée par Sun Microsystems, Inc. pour ses utilisateurs et licenciés. Sun reconnaît les efforts de pionniers de Xerox pour la recherche et le développement du concept des interfaces d'utilisation visuelle ou graphique pour l'industrie de l'informatique. Sun détient une licence non exclusive de Xerox sur l'interface d'utilisation graphique Xerox, cette licence couvrant également les licenciés de Sun qui mettent en place l'interface d'utilisation graphique OPEN LOOK et qui en outre se conforment aux licences écrites de Sun.

CETTE PUBLICATION EST FOURNIE "EN L'ETAT" ET AUCUNE GARANTIE, EXPRESSE OU IMPLICITE, N'EST ACCORDEE, Y COMPRIS DES GARANTIES CONCERNANT LA VALEUR MARCHANDE, L'APTITUDE DE LA PUBLICATION A REPONDRE A UNE UTILISATION PARTICULIERE, OU LE FAIT QU'ELLE NE SOIT PAS CONTREFAISANTE DE PRODUIT DE TIERS. CE DENI DE GARANTIE NE S'APPLIQUERAIT PAS, DANS LA MESURE OU IL SERAIT TENU JURIDIQUEMENT NUL ET NON AVENU.

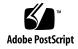

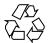

## Contents

#### Preface 9

#### **Installation Issues** 13

Issue You Need to Know About Before Installing Solaris 9 Software From DVD 14
Booting From the Solaris 9 DVD 14

Bugs You Need to Know About Before Installing Solaris 9 Software From DVD or CD  $\,$   $\,$  14

Additional Software Might Not Install During Command Line Mode Installation From Solaris 9 Software DVD (4671875) 14

Boot From Solaris DVD Fails on Systems With Toshiba SD-M1401 DVD-ROM (4467424) 15

Media With UFS or UDFS File Systems Do Not Mount When Media Is Inserted Multiple Times (4638163) 15

Cannot Access Data on Solaris 9 DVD in Solaris 2.6 and Solaris 7 Operating Environments (4511090) 16

Installation Bug 17

Systems With Multiple Interfaces Recognize All Interfaces as Usable After Installation or Upgrade (4640568) 17

Solaris Custom JumpStart Bug 17

Default Solaris JumpStart Profile Might Not Install Multiple Locales on Small Disks (4502007) 17

Installation Bugs That Occur During an Installation From Solaris 9 Software 1 of 2 CD  $\,$  18

Warnings Might Occur When a File System Is Created (4189127) 18 Upgrade Issues 18

Cannot Access Storage Area Networks Through SUNWsan With Solaris 9 Operating Environment 18

Solaris Management Console 2.1 Software Is Not Compatible With Solaris

Management Console 1.0, 1.0.1, or 1.0.2 Software

Installation Bugs That Occur During an Upgrade 20

Upgrading From Solaris 8 Operating Environment Might Create Redundant Kerberos Privacy Mechanisms (4672740) 20

Upgrading to Solaris 9 Operating Environment Might Disable Existing Secure Shell Daemon (sshd) (4626093) 21

Upgrade Fails if /export Is Near Capacity (4409601) 22

Upgrading Diskless Client Servers and Clients (4363078) 22

Upgrading the JavaSpaces Data Store to Prevent WBEM Data Loss (4365035) 22

64–Bit Solaris Issues 23

Sun UltraSPARC System (sun4u) Might Need Boot Flash PROM Update 23

Documentation CD Issue 24

Cannot Install Documentation Packages With Names Longer Than Nine Characters on Documentation Servers Running the Solaris 2.6, 7, and 8 Operating Environments 24

Documentation CD Installation Bugs 24

Uninstall Mode of Solaris 9 Documentation CD uninstaller Utility Does Not Work Properly (4675797) 24

Solaris 9 Installation CD Does Not Prompt For Solaris 9 Documentation 2 of 2 CD in Certain Locales (4668033) 24

Solaris 9 Documentation 2 of 2 CD Installs Simplified Chinese Documentation By Default (4673521) 25

Documentation CD Verify Panel Might Not Page in Command Line Interface Mode (4520352) 25

Localization Issue That Occurs During Installation 25

Additional Related Locales Might Be Installed 25

Localization Bugs That Occur During Installation 26

English and European ISO-15 Locales Might Not Install Correctly (4645678) 26 Solaris 9 Beta Refresh Chinese CDE Font Packages Do Not Upgrade to Solaris 9 Operating Environment (4653908) 26

Upgrading Systems Running Solaris 8 Operating Environment With Full Thai/Russian/Polish/Catalan Support Leaves Invalid Packages on System (4650059) 27

Installing Only Some European Locales Causes Characters to Not Display in UTF-8 Locale (4634077) 27

#### Solaris Runtime Issues 29

USB Device Support Bug 30

Data Corruption on USB Hard Drives (4660516) 30

**Smart Card Bugs** 30

System Does Not Respond to Smart Card (4415094)

Edit Config File Menu Item in Smartcards Management Console Does Not Work (4447632)

Common Desktop Environment (CDE) Issues

Compiling Motif Programs on the Solaris 9 Operating Environment

Common Desktop Environment (CDE) Bugs

Cannot Select Choose Host From List Option from CDE Login Screen After Selecting Enter Host Name Option (4667119)

CDE Mailer Appears to Hang While Displaying Email With Long Lines (4418793) 31

PDASync Cannot Delete Last Entry From the Desktop (4260435)

PDASync Does Not Support Data Exchange With the Multibyte Internationalized PDA Device (4263814)

System Administration Bugs 32

> Solaris WBEM Services 2.5 Daemon Cannot Locate com. sun Application Programming Interface Providers (4619576)

Some com. sun Application Programming Interface Method Invocations Fail Under XML/HTTP Transport Protocol (4497393, 4497399, 4497406, 4497411)

Cannot Modify File System Mount Properties With Solaris Management Console Mounts and Shares Tool (4466829)

CIM\_ERR\_LOW\_ON\_MEMORY Error Occurs When Trying to Add Data With WBEM (4312409)

Solaris Volume Manager Issue

Solaris Volume Manager metattach Command Might Fail 34

Solaris Volume Manager Bugs

Detaching Submirror With metadetach Command Automatically Resizes Mirror (4678627)

Solaris Volume Manager metareplace -e Command Fails to Enable Soft Partitions When Disks Are Removed and Replaced (4645781)

Solaris Volume Manager metahs -e Command Fails On Copper Cable Storage Boxes When Failed Hot Spare Disk Has Been Swapped Out (4644106)

Solaris Volume Manager metadevadm Command Fails If Logical Device Name No Longer Exists (4645721) 36

Solaris Volume Manager metarecover Command Fails to Update metadb Namespace (4645776)

Xserver Bug

Xsun Might Crash on Machines Without a Keyboard Attached (4651949) 37 Networking Bugs

libresolv.so.2 Exhausts Swap File Space With Multithreaded Applications When DNS is Specified in /etc/nsswitch.conf (4646349)

Idle Solaris PPP 4.0 Daemon Might Exit During Holdoff Period (4647938) Configuring Multiple Tunnels Between Two IP Nodes With Filtering Enabled Might Result in Packet Loss (4152864) Security Bugs Unlocking CDE Screenlock Removes Kerberos Version 5 Credentials (4674474) 40 CDE Calendar Server Daemon Might Run Out of File Descriptors (4641721) CDE Removable Media Auto Run Functionality Removed From the Solaris 9 Operating Environment (4483353) 40 41 cron, at, and batch Cannot Schedule Jobs for Locked Accounts (4622431) Additional Software Bug Veritas Volume Manager Might Fail on Systems Running Solaris 9 Operating Environment (4642114) Documentation CD Issues 41 iPlanet Directory Server 5.1 Documentation Links Do Not Work Properly SUNWsdocs Package Necessary to Remove Other Documentation Packages **Documentation CD Bugs** European Locale PDF Documents Available Only Through C Locale (4674475) Removing Solaris 9 Documentation Packages Might Unexpectedly Uninstall Some Solaris 9 Documentation Collections (4641961) Localization Bugs AltGraph-E Does Not Produce Euro Character in en\_US.UTF-8 Locale (4633549) Shift-U Does Not Work as Expected in Arabic Locales (4303879) Sorting in the European UTF-8 Locales Does Not Function Correctly (4307314) Smartcard and Secure Shell Applications Are Not Fully Localized (4304495, 4680353) iPlanet Directory Server Issues Setup Issue Schema Issues Replication Issue Server Plug-in Issues Roles and Class of Service Issue 45 Indexing Issue iPlanet Directory Server Bugs Cannot Inactivate Users Through Console (4521017) Cannot Configure Directory With Root Suffix That Contains Spaces (4526501) 46

```
Password Policy Information Is Not Synchronized Between Servers (4527608)
   Account Lockout Remains in Effect After User Password Is Changed (4527623)
   Console Backup Immediately After Install Fails (4531022)
   Server Ignores Case Sensitive Syntax When Normalizing DN Attributes (4630941)
   Stopping Server During Export, Backup, Restore or Index Creation Crashes Server
   (4678334)
   Replication Unable to Use Self-Signed Certificate (4679442)
                                                             47
End-of-Software Support Statements
                                                            49
Features Removed From the Solaris 9 Operating Environment
   adb(1) Map Modifiers and Watchpoint Syntax
   AnswerBook2 Server
                          50
   aspppd(1M) Utility
   ATOK8 Japanese Input Method
                                   50
   crash(1M) Utility
                        50
   Crash Dump Options for Solaris ipcs(1) Command
                                                       50
   cs00 Japanese Input Method
   Early Access (EA) Directory
   Emulex MD21 Disk Controller for ESDI Drives
                                                  51
   enable mixed bcp Tunable
    japanese Locale Name Alternate
   Java Software Developer's Kit (SDK) 1.2.2
                                             51
   JDK 1.1.8 and JRE 1.1.8
                           51
   OpenWindows Toolkits for Developers
   OpenWindows Environment for Users
   Priority Paging and Related Kernel Tunables (priority paging/cachefree)
      52
   s5fs File System
    sendmail Utility Features
                               53
   Sun StorEdge A3000, A3500 and A3500FC Storage Arrays
                                                            53
   SUNWebnfs
   sun4d-Based Servers
                          53
   SUNWrdm
Features That Might Be Removed in a Future Release
   AdminTool
                53
   Asian Short dtlogin Names
                                  54
```

Device Management Entries in power.conf Federated Naming Service (FNS)/XFN Libraries and Commands 54 **GMT Zoneinfo Time Zones** 54 JRE 1.2.2 54 Kerberos Version 4 Client 54 Korean CID Fonts Lightweight Directory Access Protocol (LDAP) Client Library NIS+ pam unix(5) Module 55 Perl Version 5.005\_03 Power Management I/O Control Commands 55 Solaris Volume Manager Transactional Volume 56

Solaris Volume Manager Transactional Volume
Solstice Enterprise Agents 56
SPC Driver 56
sun4m Hardware 56
XIL 56

56

#### Documentation Issues 57

xutops Print Filter

Documentation Errata 57

Document Affected: Solaris 9 Package List 57

Document Affected: Solaris 9 Installation Guide 57

Document Affected: sysidcfg(4) Man Page and Solaris 9 Installation Guide 57

Document Affected: re-preinstall(1M) Man Page 58

Document Affected: Solaris WBEM SDK Developer's Guide 58

Document Affected: "Writing a Client Program" in Solaris WBEM SDK Developer's

Guide 58

#### A Released Patches Integrated In the Solaris 9 Operating Environment 59

List of Integrated Patches 59

## **Preface**

The Solaris<sup>TM</sup> 9 (SPARC<sup>TM</sup> Platform Edition) Release Notes contains installation problem details and other information that was not available until immediately before the release of the Solaris 9 operating environment.

**Note** – The information in this document pertains to the SPARC platform. This information also pertains to both the 64–bit and 32–bit address spaces unless specified in a special chapter, section, note, bulleted item, figure, table, example, or code example.

#### Who Should Use This Book

These notes are for users and system administrators who are installing and using the Solaris 9 operating environment.

#### **Related Books**

You might need to refer to the following manuals when you install Solaris software:

- Solaris 9 Start Here
- Solaris 9 Installation Guide
- The Solaris 9 release notes, which are available through the following media:
  - The Solaris 9 Release and Installation Collection on the Solaris 9 Documentation CD
  - Print documentation that accompanies the product (installation issues and bugs only)
  - http://docs.sun.com (the most up-to-date information)
- Solaris 9 System Administrator Collection
- What's New in the Solaris 9 Operating Environment

Solaris documentation is available on the Solaris 9 Documentation CD, which is included with this product.

For information on current CERT advisories, see the official CERT Web site at http://www.cert.org.

For some hardware configurations, you might need supplemental hardware-specific instructions for installing the Solaris operating environment. If your system requires hardware-specific actions at certain points, the manufacturer of your hardware has provided supplemental Solaris installation documentation. Refer to those materials, such as Solaris 9 Sun Hardware Platform Guide, for hardware-specific installation instructions.

## **Accessing Sun Documentation Online**

The docs.sun.com<sup>SM</sup> Web site enables you to access Sun technical documentation online. You can browse the docs.sun.com archive or search for a specific book title or subject. The URL is http://docs.sun.com.

## **Typographic Conventions**

The following table describes the typographic changes used in this book.

**TABLE P-1** Typographic Conventions

| Typeface or Symbol | Meaning                                                                  | Example                                                                                                    |
|--------------------|--------------------------------------------------------------------------|----------------------------------------------------------------------------------------------------|
| AaBbCc123          | The names of commands, files, and directories; on-screen computer output | Edit your .login file.  Use ls -a to list all files.  machine_name% you have mail.                                   |
| AaBbCc123          | What you type, contrasted with on-screen computer output                 | machine_name% su Password:                                                                                           |
| AaBbCc123          | Command-line placeholder: replace with a real name or value              | To delete a file, type rm filename.                                                                                  |
| AaBbCc123          | Book titles, new words, or terms, or words to be emphasized.             | Read Chapter 6 in <i>User's Guide</i> .  These are called <i>class</i> options.  You must be <i>root</i> to do this. |

## Shell Prompts in Command Examples

The following table shows the default system prompt and superuser prompt for the C shell, Bourne shell, and Korn shell.

## TABLE P-2 Shell Prompts

| Shell                                        | Prompt        |
|----------------------------------------------|---------------|
| C shell prompt                               | machine_name% |
| C shell superuser prompt                     | machine_name# |
| Bourne shell and Korn shell prompt           | ş             |
| Bourne shell and Korn shell superuser prompt | #             |

## **Installation Issues**

This chapter describes problems that relate to the installation of the Solaris 9 operating environment.

The following installation bug descriptions have been added to this chapter since this document was published on the Solaris 9 Documentation CD and in the Installation Kiosk on the Solaris 9 Installation CD.

- "Additional Software Might Not Install During Command Line Mode Installation From Solaris 9 Software DVD (4671875)" on page 14
- "Media With UFS or UDFS File Systems Do Not Mount When Media Is Inserted Multiple Times (4638163)" on page 15
- "Systems With Multiple Interfaces Recognize All Interfaces as Usable After Installation or Upgrade (4640568)" on page 17
- "Cannot Access Storage Area Networks Through SUNWsan With Solaris 9 Operating Environment" on page 18
- "Upgrading From Solaris 8 Operating Environment Might Create Redundant Kerberos Privacy Mechanisms (4672740)" on page 20
- "Uninstall Mode of Solaris 9 Documentation CD uninstaller Utility Does Not Work Properly (4675797)" on page 24
- "Solaris 9 Installation CD Does Not Prompt For Solaris 9 Documentation 2 of 2 CD in Certain Locales (4668033)" on page 24
- "Solaris 9 Documentation 2 of 2 CD Installs Simplified Chinese Documentation By Default (4673521)" on page 25
- "Additional Related Locales Might Be Installed" on page 25
- "English and European ISO-15 Locales Might Not Install Correctly (4645678)" on page 26
- "Solaris 9 Beta Refresh Chinese CDE Font Packages Do Not Upgrade to Solaris 9 Operating Environment (4653908)" on page 26
- "Upgrading Systems Running Solaris 8 Operating Environment With Full Thai/Russian/Polish/Catalan Support Leaves Invalid Packages on System (4650059)" on page 27
- "Installing Only Some European Locales Causes Characters to Not Display in UTF-8 Locale (4634077)" on page 27

Note – The Solaris 9 operating environment requires a memory size of 128 Mbytes or greater.

## Issue You Need to Know About Before Installing Solaris 9 Software From DVD

#### **Booting From the Solaris 9 DVD**

The Solaris 9 operating environment is now available on DVD. To install or upgrade from DVD, insert the Solaris 9 DVD into the DVD-ROM drive and boot the system from the ok prompt with the following command.

ok boot cdrom

## Bugs You Need to Know About Before Installing Solaris 9 Software From DVD or CD

## Additional Software Might Not Install During Command Line Mode Installation From Solaris 9 Software DVD (4671875)

If you use the Solaris 9 Software DVD to install additional software, the additional software might not be installed. This problem might occur under the following conditions.

- You use the command line mode to install from the Solaris 9 Software DVD.
- During the installation, you indicate that you do not want the system to eject the DVD automatically.
- You install optional software, such as the SunScreen 3.2 application, products on the Solaris 9 Software Supplement CD, or products on the Solaris Software Companion CD.

If this problem occurs, the following error message displays.

The disc you inserted is not the correct CD/DVD for optional-software-name. Please try again.

**Workaround:** Choose one of the following workarounds.

- To avoid this problem, select Yes (the default setting) when the installation program asks you if you want to eject the DVD automatically.
- If you receive the previous error message, and if the machine has remote login access, follow these steps.
  - 1. Remote login to the machine.
  - 2. Become superuser.
  - 3. Eject the DVD by typing the following command.

- # eject cdrom
- 4. Continue with the installation. When the installation program prompts you, reinsert the Solaris 9 Software DVD in the machine you are installing.
- If you receive the previous error message, manually install the optional software. Follow these steps.
  - 1. When you receive the error message, select the Skip This Disc option. Select this option to skip all the remaining optional software installations.
  - 2. Complete the installation.
  - 3. After the system reboots, log in to the system and manually run the installers for the optional software. Choose the appropriate installer command.
    - To install the SunScreen 3.2 product, insert the Solaris 9 Software DVD and type the following command.
      - # /dvd-mount-point/s0/Solaris\_9/ExtraValue/CoBundled/SunScreen\_3.2/install \ -nodisplay
    - To install Solaris 9 Software Supplement products, insert the Solaris 9 Software DVD and type the following command.
      - # /dvd-mount-point/s0/SW\_Supp\_CD/installer -nodisplay
    - To install the Solaris Software Companion CD, insert the CD and type the following command.
      - # /cd-mount-point/installer -nodisplay

#### Boot From Solaris DVD Fails on Systems With Toshiba SD-M1401 DVD-ROM (4467424)

If your system has a Toshiba SD-M1401 DVD-ROM drive with firmware revision 1007, the system cannot boot from the Solaris 9 DVD.

Workaround: Apply patch 111649–03, or later version, to update the Toshiba SD-M1401 DVD-ROM drive's firmware. Patch 111649-03 is included on the Solaris 9 Supplement CD in the following directory.

DVD\_Firmware/Patches

See the README file in this directory for instructions on installing the patch. Be sure to read and follow all the cautions and warnings in this README file before you install the patch.

#### Media With UFS or UDFS File Systems Do Not Mount When Media Is Inserted Multiple Times (4638163)

CD or DVD media that is formatted with UFS or UDFS file systems might not mount on systems with certain media drives under the following conditions.

- The system is running the Solaris 9 operating environment.
- Volume Management (vold) is running on the system.
- You insert, remove, and reinsert the media.

A mount: I/O error message might display on the system console. The file system on the media is not mounted, and the File Manager graphical user interface for the media is not displayed.

Workaround: In the /etc/rmmount.conf file, add the following line before the line that reads mount \* hsfs udfs ufs -o nosuid.

```
mount cdrom* hsfs udfs ufs -o nosuid ro
```

**Note** — You must enter this line before the line that reads mount \* hsfs udfs ufs -o nosuid. After you add this line, the mount section of the /etc/rmmount.conf file should read as follows.

```
mount cdrom* hsfs udfs ufs -o nosuid ro
mount * hsfs udfs ufs -o nosuid
```

# Cannot Access Data on Solaris 9 DVD in Solaris 2.6 and Solaris 7 Operating Environments (4511090)

If your system is running the Solaris 2.6 or Solaris 7 operating environment, Volume Management incorrectly mounts the Solaris 9 DVD. The Solaris 9 DVD can be mounted, but the data is inaccessible. As a result, you cannot set up an install server, perform a Live Upgrade, or access any data on the media.

Workaround: Choose one of the following workarounds.

■ Apply the patches appropriate for your system.

**TABLE 1–1** DVD patches for the Solaris 2.6 and Solaris 7 Operating Environments

| Release                           | Patch ID  |
|-----------------------------------|-----------|
| Solaris 2.6 operating environment | 107618-03 |
| Solaris 7 operating environment   | 107259-03 |

- Manually mount the Solaris 9 DVD. Do not use Volume Management to mount the Solaris 9 DVD. Follow these steps.
  - 1. Become superuser.
  - 2. Stop Volume Management.
    - # /etc/init.d/volmgt stop
  - 3. Manually mount the DVD.

```
# mkdir /mnt1
```

- # mount -F hsfs -o ro /dev/dsk/c0t6d0s0 /mnt1
- 4. Verify that the DVD is mounted and the data is accessible.

```
# cd /mnt1
```

# 1s

The system returns the following information if the DVD is correctly mounted.

```
Copyright Solaris 9
```

## **Installation Bug**

#### Systems With Multiple Interfaces Recognize All Interfaces as Usable After Installation or Upgrade (4640568)

If you install or upgrade to the Solaris 9 operating environment on a system with multiple network interfaces, the system recognizes all system interfaces as usable. Interfaces that are not plugged in to the network or that are not intended for use appear in the output of the ifconfig -a command. Additionally, interfaces with identical ethernet addresses might be assigned to identical IP addresses. The following error message is displayed.

```
ifconfig: setifflags: SIOCSLIFFLAGS: qfe3: Cannot assign requested address
```

This problem also occurs on systems that have the local-mac-address PROM variable set to false. The problem occurs because all interfaces are configured with the same IP address.

Workaround: Choose one of the following workarounds.

- To plumb only the configured interface, reboot the system after the initial boot.
- To assign a different IP address to each network interface, set the local-macaddress PROM variable to true in one of the following ways.
  - At the ok prompt, type the following command.

```
ok setenv local-mac-address? true
```

■ In a terminal window, type the following command as superuser.

```
# eeprom local-mac-address?=true
```

## Solaris Custom JumpStart Bug

## Default Solaris JumpStart Profile Might Not Install Multiple Locales on Small Disks (4502007)

If you use the default Solaris JumpStart<sup>TM</sup> profile on the Solaris 9 media to install multiple locales on a system with a small disk, the installation might fail. This problem might occur under the following conditions.

- You use the default Solaris JumpStart profile to install any locale other than the C locale on a system with a 2.1 Gbyte disk
- You use the default Solaris JumpStart profile to install two or more locales on a system with a 4 Gbyte disk

## Installation Bugs That Occur During an Installation From Solaris 9 Software 1 of 2 CD

#### Warnings Might Occur When a File System Is Created (4189127)

When a file system is created during installation, one of the following warning messages might be displayed.

Warning: inode blocks/cyl group (87) >= data blocks (63) in last cylinder group. This implies 1008 sector(s) cannot be allocated.

#### Or

Warning: 1 sector(s) in last cylinder unallocated

The warning occurs when the size of the file system that you created does not equal the space on the disk that is being used. This discrepancy can result in unused space on the disk that is not incorporated into the indicated file system. This unused space is not available for use by other file systems.

Workaround: Ignore the warning message.

## **Upgrade Issues**

### Cannot Access Storage Area Networks Through SUNWsan With Solaris 9 **Operating Environment**

If your Solaris 8 system is connected to storage area networks (SANs), check with your support engineer before you upgrade to the Solaris 9 operating environment. Solaris 8 systems with the SUNWsan package installed might require special procedures to upgrade to the Solaris 9 operating environment. To find out if the SUNWsan package is installed on the system, type the following command in a terminal window.

#### # pkginfo SUNWsan

If the SUNWsan package is installed, the following information is displayed.

```
system
            SUNWsan
                           SAN Foundation Kit
```

## Solaris Management Console 2.1 Software Is Not Compatible With Solaris Management Console 1.0, 1.0.1, or 1.0.2 Software

If you want to upgrade to the Solaris 9 operating environment and you have Solaris Management Console 1.0, 1.0.1, or 1.0.2 software installed, you must first uninstall the Solaris Management Console software before you upgrade. Solaris Management Console 2.1 software is not compatible with Solaris Management Console 1.0, 1.0.1, or 1.0.2 software. Solaris Management Console software might exist on your system if you installed the SEAS 2.0 overbox, the SEAS 3.0 overbox, or the Solaris 8 Admin Pack.

**Workaround:** Choose one of the following workarounds.

- Before you upgrade, run /usr/bin/prodreg and perform a full uninstall of Solaris Management Console software.
- If you did not uninstall Solaris Management Console 1.0, 1.0.1, or 1.0.2 software before you upgraded to the Solaris 9 operating environment, you must remove all Solaris Management Console 1.0, 1.0.1, or 1.0.2 packages. You must use pkgrm for package removal instead of prodreg, and you must carefully follow the order of package removal. Follow these steps.
  - 1. Become superuser.
  - 2. In a terminal window, type the following command.

```
# pkginfo | grep "Solaris Management Console"
```

The package names in the output identify a Solaris Management Console 1.0 package if the description does not start with "Solaris Management Console

3. Use pkgrm to remove all instances of Solaris Management Console 1.0 packages in the following order.

**Note –** Do not remove any package that has "Solaris Management Console 2.1" in the description. For example, SUNWmc . 2 might indicate Solaris Management Console 2.1 software.

**Note** – If the pkginfo output displays multiple versions of Solaris Management Console 1.0 packages, use pkgrm to remove both packages. Remove the original package and then the package that has been appended with a number. For example, if the SUNWmcman and SUNWmcman. 2 packages appear in the pkginfo output, first remove SUNWmcman and then SUNWmcman. 2. Do not use prodreg.

```
# pkgrm SUNWmcman
# pkgrm SUNWmcapp
# pkgrm SUNWmcsvr
# pkgrm SUNWmcsvu
# pkgrm SUNWmc
# pkgrm SUNWmcc
# pkgrm SUNWmcsws
```

4. In a terminal window, type the following command.

```
# rm -rf /var/sadm/pkg/SUNWmcapp
```

Solaris Management Console 2.1 software should now function. For future maintenance, or if Solaris Management Console 2.1 software does not function properly, remove Solaris Management Console 2.1 software and reinstall it by following the next steps.

1. Use pkgrm to remove all Solaris Management Console 2.1 packages and dependent packages in the following order.

**Note** – If your installation has multiple instances of Solaris Management Console 2.1 packages, such as SUNWmc and SUNWmc . 2, first remove SUNWmc, and then SUNWmc . 2. Do not use prodreg.

```
# pkgrm SUNWpmgr
# pkgrm SUNWrmui
# pkgrm SUNWlvmg
# pkgrm SUNWlvmr
# pkgrm SUNWlvmr
# pkgrm SUNWmga
# pkgrm SUNWmgapp
# pkgrm SUNWmcex
# pkgrm SUNWmcex
# pkgrm SUNWmc
# pkgrm SUNWmc
# pkgrm SUNWmc
# pkgrm SUNWmc
# pkgrm SUNWmc
# pkgrm SUNWmc
```

2. Insert the Solaris 9 Software (*SPARC Platform Edition*) 1 of 2 CD into your CD-ROM drive and type the following in a terminal window.

```
# cd /cdrom/sol_9_sparc/s0/Solaris_9/Product
# pkgadd -d . SUNWmccom SUNWmc SUNWmc SUNWmcex SUNWmcdev \
SUNWmgapp SUNWmga SUNWdclnt SUNWlvmr SUNWlvma SUNWlvmg SUNWpmgr SUNWrmui
```

All previous Solaris Management Console versions are now removed and Solaris Management Console 2.1 software is functional.

## Installation Bugs That Occur During an Upgrade

## Upgrading From Solaris 8 Operating Environment Might Create Redundant Kerberos Privacy Mechanisms (4672740)

In the Solaris 9 operating environment, the Kerberos Version 5 global mechanism includes privacy support, and the Kerberos domestic mechanism is not needed. If you installed the Kerberos domestic mechanism (located in

/usr/lib/gss/do/mech\_krb.so.1) on a Solaris 8 system, it is recommended that you remove the Kerberos domestic mechanism before you upgrade the system to the Solaris 9 operating environment.

Workaround: Follow these steps before you upgrade to the Solaris 9 operating environment.

1. Type the following command to check to determine if the Kerberos domestic mechanism is installed on the system.

```
% pkginfo | fgrep ' SUNWk5'
```

- If the output of this command includes any SUNWk5 package names, the Kerberos domestic mechanism is installed on the system. Go to step 2.
- If the output does not include any SUNWk5 package names, the Kerberos domestic mechanism is not installed on the system. Skip the rest of these steps and upgrade the system.
- 2. Back up the /etc/nfssec.conf and /etc/gss/qop files by typing the following command.

```
% tar -cf /var/tmp/krb config files.tar /etc/nfssec.conf /etc/gss/qop
```

3. Verify that the files are backed up by typing the following command.

```
% tar -tf /var/tmp/krb config files.tar
```

4. Remove each package listed in the output of step 1.

```
% pkgrm package-name package-name package-name
```

5. Upgrade to the Solaris 9 operating environment.

The upgrade program updates the global Kerberos mechanism code and enables Kerberos privacy support.

- 6. In a text editor, change the following lines in the /etc/gss/mech file.
  - Uncomment the following line.

```
1.2.840.113554.1.2.2
kerberos v5
                                       gl/mech_krb5.so gl_kmech_krb5
```

If necessary, add the previous line to the /etc/gss/mech file.

■ Remove the following line.

```
kerberos v5
                1.2.840.113554.1.2.2
                                        do/mech krb5.so do kmech krb5
```

■ Restore the /etc/nfssec.conf and /etc/qss/qop files by typing the following command.

```
% tar -xf /var/tmp/krb config files.tar
```

## **Upgrading to Solaris 9 Operating Environment Might Disable Existing Secure** Shell Daemon (sshd) (4626093)

If you upgrade to the Solaris 9 operating environment on a system that is running a third party Secure Shell (for example, OpenSSH) from the /etc/init.d/sshd daemon, the upgrade disables the existing Secure Shell daemon. During an upgrade, the Solaris 9 upgrade software overwrites the contents of /etc/init.d/sshd.

Workaround: Choose one of the following workarounds.

- If you do not want the Secure Shell protocol server program on your system, do not install the SUNWsshdr and SUNWsshdu packages during the upgrade.
- If you do not want the Secure Shell protocol server or client programs on your system, do not install the Secure Shell Cluster (SUNWCssh) during the upgrade.

#### **Upgrade Fails if /export Is Near Capacity (4409601)**

If the /export directory is near full capacity and you upgrade to the Solaris 9 operating environment, the space requirements for /export are miscalculated and the upgrade fails. The problem commonly occurs if a diskless client is installed, or if third-party software is installed in /export. The following message is displayed:

WARNING: Insufficient space for the upgrade.

**Workaround:** Before you upgrade, choose one of the following workarounds.

- Temporarily rename the /export directory until the upgrade is completed.
- Temporarily comment out the /export line in the /etc/vfstab file until the upgrade is completed.
- If /export is a separate file system, then unmount /export before you perform the upgrade.

#### **Upgrading Diskless Client Servers and Clients (4363078)**

If your system currently supports diskless clients that were installed with the AdminSuite 2.3 Diskless Client tool, you must first delete all existing diskless clients that are the same Solaris version and architecture as the server. Then, install or upgrade to the Solaris 9 operating environment. For specific instructions, see *System* Administration Guide: Basic Administration.

If you attempt to install the Solaris 9 operating environment over existing diskless clients, the following error message might appear:

The Solaris Version (Solaris version-number) on slice <xxxxxxxx> cannot be upgraded.

There is an unknown problem with the software configuration installed on this disk.

In this error message, version-number refers to the Solaris version that is currently running on your system. <xxxxxxxx> refers to the slice that is running this version of the Solaris operating environment.

#### Upgrading the JavaSpaces Data Store to Prevent WBEM Data Loss (4365035)

If you are upgrading from the Solaris 8, Solaris 8 6/00, or Solaris 8 10/00 operating environments to the Solaris 9 operating environment (Solaris WBEM Services 2.5), you must convert any proprietary custom Managed Object Format (MOF) data to the new Reliable Log repository format that is used with Solaris WBEM Services 2.5. Failure to convert the data results in data loss.

See "Upgrading the CIM Object Manager Repository" in Solaris WBEM Services Administration Guide for specific instructions on how to convert your WBEM data.

#### 64-Bit Solaris Issues

#### Sun UltraSPARC System (sun4u) Might Need Boot Flash PROM Update

Note – If your system is already running 64-bit ready firmware, then the flash PROM update is not required.

If you want to run the 64-bit Solaris operating environment on an UltraSPARC system, you might need to update its flash PROM firmware. The Solaris 9 installation programs enable you to add 64-bit support. This 64-bit support is selected by default when you install on Sun UltraSPARCTM systems. A 64-bit system only boots in the 64-bit mode by default if it has a CPU speed of 200 MHz or greater.

**Note** – If you choose to run the 32-bit Solaris operating environment on any Sun™ or UltraSPARC system, the flash PROM update is not needed.

The following table lists the UltraSPARC (sun4u<sup>TM</sup>) systems that are affected and the minimum firmware versions that are needed. System type is the equivalent of the output of the uname -i command. You can determine which firmware version you are running by using the prtconf -V command.

TABLE 1-2 Minimum Firmware Versions Required to Run 64-Bit Solaris Operating Environment on UltraSPARC Systems

| System Type From uname -i | Minimum Firmware Version From prtconf -V |
|---------------------------|------------------------------------------|
| SUNW,Ultra-1-Engine       | 3.10.0                                   |
| SUNW,Ultra-1              | 3.11.1                                   |
| SUNW,Ultra-2              | 3.11.2                                   |
| SUNW,Ultra-4              | 3.7.107                                  |
| SUNW,Ultra-Enterprise     | 3.2.16                                   |

Note – If a system is not listed in the previous table, it does not need a flash PROM update.

For instructions on performing the flash PROM update by using the Solaris CD, refer to the Solaris 9 on Sun Hardware Collection. If you do not have this manual, you can obtain it at http://docs.sun.com.

#### **Documentation CD Issue**

## **Cannot Install Documentation Packages With Names Longer Than Nine** Characters on Documentation Servers Running the Solaris 2.6, 7, and 8 **Operating Environments**

Some localized documentation collections in PDF format have package names that are longer than nine characters. To install these PDF collections on servers that are running the Solaris 7 or 8 operating environment, you must first install two patches.

**Note** – No patches exist at the time of this release for Solaris 2.6 servers.

**Workaround:** For instructions on how to install these patches, see the Solaris Documentation Important Information file on the documentation media (Solaris 9 Documentation CD 1 of 2, 2 of 2, or DVD.) This file is located in the following directory:

mount-point/README/locale/install locale.html

For example, the English file on the Solaris 9 Documentation CD 1 of 2 is located in the following directory:

sol 9 doc 1of2/README/C/install C.html

## **Documentation CD Installation Bugs**

### Uninstall Mode of Solaris 9 Documentation CD uninstaller Utility Does Not **Work Properly (4675797)**

If you run the Solaris 9 Documentation CD uninstaller in Uninstall All mode, the uninstaller only removes those documentation packages that are installed by default.

Workaround: Run the uninstaller in Uninstall Partial mode, and select the specific packages you want to uninstall.

## Solaris 9 Installation CD Does Not Prompt For Solaris 9 Documentation 2 of 2 CD in Certain Locales (4668033)

If you use the Solaris 9 Installation CD with certain locales, the installation program does not prompt you to install packages from the Solaris 9 Documentation 2 of 2 CD. This problem occurs for the following locales.

■ ja JP.PCK

- ja JP.UTF-8
- ko.UTF-8
- zh.GBK
- zh.UTF-8
- zh CN.18030
- zh HK.BIG5HK
- zh HK.UTF-8
- zh TW.BIG5
- zh TW.UTF-8

Workaround: To install collections from the Solaris 9 Documentation 2 of 2 CD, run the installer utility directly from the Solaris 9 Documentation 2 of 2 CD.

## Solaris 9 Documentation 2 of 2 CD Installs Simplified Chinese **Documentation By Default (4673521)**

If you install the Solaris 9 Documentation CD 2 of 2 in the zh HK.BIG5HK or zh HK. UTF-8 locale, Simplified Chinese Documentation is installed by default.

Workaround: During the Solaris 9 Documentation 2 of 2 CD installation, select Custom Install, and then select the Traditional Chinese documentation you want to install.

## Documentation CD Verify Panel Might Not Page in Command Line Interface Mode (4520352)

If you use the Solaris 9 Documentation CD installer program with the -nodisplay option, the verify panel might not page correctly.

Workaround: Do not specify the -nodisplay option with the Solaris 9 Documentation CD installer program. Use the graphical user interface (GUI) mode to install the Solaris 9 Documentation CD.

### **Localization Issue That Occurs During Installation**

#### **Additional Related Locales Might Be Installed**

When you select a locale for your installation, additional related locales might also be installed. This change in behavior occurs in the Solaris 9 operating environment because all full locales (with message translations) and the Asian and Japanese partial locales (locale enabler) have been repackaged based on language support for locales. Other partial locales are still packaged and installed based on geographic region, such as Central Europe.

## Localization Bugs That Occur During Installation

### English and European ISO-15 Locales Might Not Install Correctly (4645678)

If you select an English or European ISO-15 locale to use during an interactive installation from the Solaris 9 Software DVD, the ISO-15 and corresponding ISO-1 locale might not be installed. This problem occurs because the English or European ISO-15 locale you specify in the Select a Locale screen might not be selected automatically on the Select a Geographic Region screen.

**Workaround:** If you want to install the English or European ISO-15 locale you use during the installation, follow these steps.

- 1. In the Select a Locale screen, select the English or European ISO-15 locale to use during the installation.
- 2. In the Select a Geographic Region screen, select the appropriate English or European ISO-15 and ISO-1 locale you want to install on the system.

**Note** – If you do not check the Select a Geographic Region screen to make sure the appropriate English or European ISO-15 and ISO-1 locale is selected for installation, the locale might not be installed.

## Solaris 9 Beta Refresh Chinese CDE Font Packages Do Not Upgrade to Solaris 9 Operating Environment (4653908)

If you upgrade to the Solaris 9 operating environment on a system running the Solaris 9 Beta Refresh operating environment with Simplified Chinese or Traditional Chinese locale support, the upgrade does not complete successfully. The Simplified Chinese and Traditional Chinese CDE font localization packages (SUNWcdft or SUNWhdft) do not upgrade to the appropriate Solaris 9 packages. The following error message is displayed.

```
Removing package SUNWcdft:
/a/var/sadm/pkg/SUNWcdft/install/postremove:
/a/usr/dt/config/xfonts/zh_CN.EUC: does not exist
/a/var/sadm/pkg/SUNWcdft/install/postremove:
/a/usr/dt/config/xfonts/zh_CN.GBK: does not exist
/a/var/sadm/pkg/SUNWcdft/install/postremove:
/a/usr/dt/config/xfonts/zh_CN.UTF-8: does not exist
pkgrm: ERROR: postremove script did not complete successfully
```

**Workaround:** Before you upgrade to the Solaris 9 operating environment, remove the appropriate Solaris 9 Beta Refresh postremove files.

```
# rm /var/sadm/pkg/SUNWcdft/install/postremove
# rm /var/sadm/pkg/SUNWhdft/install/postremove
```

#### Upgrading Systems Running Solaris 8 Operating Environment With Full Thai/Russian/Polish/Catalan Support Leaves Invalid Packages on System (4650059)

If you upgrade to the Solaris 9 operating environment on a system running the Solaris 8 operating environment with the Solaris 8 Language Supplement CD installed, several invalid Thai, Russian, Polish, and Catalan locale packages remain on the system. These locale packages have an ARCH=sparcall value, and are not removed during the upgrade to the Solaris 9 operating environment.

Workaround: Before you upgrade to the Solaris 9 operating environment, use the Solaris Product Registry application to remove the Solaris 8 Languages Supplement CD packages.

#### Installing Only Some European Locales Causes Characters to Not Display in **UTF-8 Locale (4634077)**

If you install one or more of a specific set of European locales, the system might not display any characters outside of the English or European character set in the UTF-8 codeset of the locale. This problem occurs under the following conditions.

- You install one or more of the following locales.
  - Middle East/Israel (ISO8859-8)
  - Northern Africa/Egypt (ISO8859-6)
  - Eastern Europe/Russia (ISO8859-5)
  - Eastern Europe/Turkey (ISO8859-9)
  - South America/Brazil (ISO8859-1)
  - Central Europe/Poland (ISO8859-2)
- You install no other locales on the system.

**Workaround:** Choose one of the following workarounds.

- During the installation, install both the en US. UTF-8 North America/U.S.A. locale and the European locale you want on the system.
- After the installation is completed, use the pkgadd utility to add the following packages to your system.
  - SUNW5ttf Traditional Chinese BIG5 True Type Fonts Package
  - SUNWcttf Simplified Chinese (EUC) True Type Fonts
  - SUNWiiimr Internet/Intranet Input Method Framework Package (Root)
  - SUNWiiimu Internet/Intranet Input Method Framework Package (Usr)
  - SUNWinleu Indic Locale Environment User Files
  - SUNWinlex Indic Language Environment user files (64-bit)
  - SUNWinttf Indic True Type Fonts
  - SUNWjxcft Japanese Required TrueType Font
  - SUNWkttf Korean True Type Fonts
  - SUNWtleu Thai Locale Environment User Files
  - SUNWtleux Thai Language Environment user files (64-bit)

These packages are available from the Solaris\_9/Product directory on the Solaris 9 Software 1 of 2 CD or CD image.

For example, if you install the Solaris 9 operating environment from the Solaris 9 Software 1 of 2 CD, type the following commands.

```
# cd /cdrom/cdrom0/Solaris_9/Product
# pkgadd -d . SUNW5ttf
```

# pkgadd -d . SUNWcttf

Repeat this pkgadd command for each package in the previous list.

## Solaris Runtime Issues

This chapter describes runtime issues that are known to be problems.

The following runtime bug descriptions have been added to this chapter since this document was published on the Solaris 9 Documentation CD and in the Installation Kiosk on the Solaris 9 Installation CD.

- "Solaris Volume Manager metattach Command Might Fail" on page 34
- "Data Corruption on USB Hard Drives (4660516)" on page 30
- "Cannot Select Choose Host From List Option from CDE Login Screen After Selecting Enter Host Name Option (4667119)" on page 31
- "Detaching Submirror With metadetach Command Automatically Resizes Mirror (4678627)" on page 35
- "Solaris Volume Manager metahs -e Command Fails On Copper Cable Storage Boxes When Failed Hot Spare Disk Has Been Swapped Out (4644106)" on page 35
- "Solaris Volume Manager metadevadm Command Fails If Logical Device Name No Longer Exists (4645721)" on page 36
- "Solaris Volume Manager metarecover Command Fails to Update metadb Namespace (4645776)" on page 37
- "Solaris Volume Manager metareplace -e Command Fails to Enable Soft Partitions When Disks Are Removed and Replaced (4645781)" on page 35
- "Xsun Might Crash on Machines Without a Keyboard Attached (4651949)" on page 37
- "libresolv.so.2 Exhausts Swap File Space With Multithreaded Applications When DNS is Specified in /etc/nsswitch.conf (4646349)" on page 38
- "Idle Solaris PPP 4.0 Daemon Might Exit During Holdoff Period (4647938)" on page 38
- "Unlocking CDE Screenlock Removes Kerberos Version 5 Credentials (4674474)" on page 39
- "CDE Calendar Server Daemon Might Run Out of File Descriptors (4641721)" on page 40
- "Veritas Volume Manager Might Fail on Systems Running Solaris 9 Operating Environment (4642114)" on page 41
- "iPlanet Directory Server 5.1 Documentation Links Do Not Work Properly" on page 41

- "European Locale PDF Documents Available Only Through C Locale (4674475)" on page 42
- "Removing Solaris 9 Documentation Packages Might Unexpectedly Uninstall Some Solaris 9 Documentation Collections (4641961)" on page 42
- "iPlanet Directory Server Issues" on page 44
- "iPlanet Directory Server Bugs" on page 45

## **USB Device Support Bug**

#### **Data Corruption on USB Hard Drives (4660516)**

If USB hard drives that are not Solaris Ready are used with the Solaris 9 operating environment, the result might be UFS panics and data corruption.

#### Workaround: Refer to

http://www.sun.com/io\_technologies/storagesolutions.html for a list of Solaris Ready products.

## **Smart Card Bugs**

#### System Does Not Respond to Smart Card (4415094)

If ocfserv terminates and the display is locked, the system remains locked even when a smart card is inserted or removed.

**Workaround:** Perform the following steps to unlock your system.

- 1. Perform a remote login to the machine on which the ocfserv process terminated.
- 2. Become superuser.
- 3. Kill the dtsession process by typing the following in a terminal window.
  - # pkill dtsession

ocfserv restarts and smart card login and capability are restored.

# **Edit Config File Menu Item in Smartcards Management Console Does Not Work (4447632)**

The Edit Config File menu item in the Smartcards Management Console does not edit smart card configuration files that are located in

/etc/smartcard/opencard.properties. If the menu item is selected, a warning is displayed that indicates not to continue unless requested by technical support.

**Workaround:** Do not use the Edit Config File menu item in the Smartcards Management Console. For information on smart card configuration, see *Solaris Smartcard Administration Guide*.

## **Common Desktop Environment (CDE) Issues**

### **Compiling Motif Programs on the Solaris 9 Operating Environment**

A problem occurs when you compile a Motif program in the Solaris 9 operating environment under the following circumstances.

- You link to a shared library that has been compiled in the Solaris 2.4, 2.5, 2.5.1 or 2.6 operating environments
- The older library also uses the Motif application programming interface (API).

When he Motif program uses Motif version 2.1 and the old shared library uses Motif version 1.2, a core dump might occur. This is not a binary compatibility problem for applications that were compiled in the Solaris 2.4, 2.5, 2.5.1, and 2.6 operating environments, which should run correctly in the Solaris 9 operating environment.

Workaround: If you have an older shared library that links directly to the Motif library, and if you want to compile a program in the Solaris 9 operating environment that links to both Motif and that older shared library, use a line such as the following to compile:

```
cc foo.c -o program -DMOTIF12 HEADERS -I/usr/openwin/include
-I/usr/dt/include -lXm12 -lXt -lX11
```

In the previous example, *program* is the name of the program you are compiling.

## Common Desktop Environment (CDE) Bugs

### Cannot Select Choose Host From List Option from CDE Login Screen After **Selecting Enter Host Name Option (4667119)**

If you choose the Remote Login option from the Options button on the CDE login screen, and then select Enter Host Name, the Choose Host From List option does not work for future remote login attempts.

Workaround: Use the Enter Host Name option for all remote login attempts.

#### **CDE Mailer Appears to Hang While Displaying Email With Long Lines** (4418793)

If you try to read an email message with many long lines in any of the Solaris 9 Unicode or UTF-8 locales, CDE Mailer (dtmail) appears to hang, and the message does not display immediately.

Workaround: Choose one of the following workarounds.

- Enlarge the dtmail Mailbox window to accommodate 132 columns.
- Disable the Complex Text Layout feature by following these steps.
  - 1. Become superuser.
  - 2. Change directories to your system's locale directory.

# cd /usr/lib/locale/locale-name

In the previous example, *locale-name* refers to the name of your system's Solaris 9 Unicode or UTF-8 locale.

3. Rename the locale layout engine category.

```
# mv LO LTYPE LO LTYPE-
```

**Note –** Rename the locale layout engine category to the original name (LO\_LTYPE) before you apply any patches to the locale layout engine.

#### PDASync Cannot Delete Last Entry From the Desktop (4260435)

After you delete the last item from the desktop, the item is restored from the handheld device to the desktop when you synchronize your handheld device. Examples of items that you might delete and have restored are the last appointment in your Calendar or the last address in the Address Manager.

Workaround: Manually delete the last entry from the handheld device prior to synchronization.

### PDASync Does Not Support Data Exchange With the Multibyte Internationalized PDA Device (4263814)

If you exchange multibyte data between a PDA device and Solaris CDE, the data might be corrupted in both environments.

Workaround: Back up your data on your personal computer with the PDA backup utility before you run the PDASync application. If you accidentally exchange multibyte data and corrupt that data, restore your data from the backup.

#### **System Administration Bugs**

## Solaris WBEM Services 2.5 Daemon Cannot Locate com. sun Application **Programming Interface Providers (4619576)**

The Solaris WBEM Services 2.5 daemon cannot locate providers that are written to the com.sun.wbem.provider interface or to the com.sun.wbem.provider20 interface. Even if you create a Solaris ProviderPath instance for a provider that is written to these interfaces, the Solaris WBEM Services 2.5 daemon does not locate the provider.

Workaround: To enable the daemon to locate such a provider, stop and restart the Solaris WBEM Services 2.5 daemon.

```
# /etc/init.d/init.wbem stop
```

# /etc/init.d/init.wbem start

**Note** – If you use the javax API to develop your provider, you do not need to stop and restart the Solaris WBEM Services 2.5 daemon, as the daemon dynamically recognizes javax providers.

## Some com. sun Application Programming Interface Method Invocations Fail Under XML/HTTP Transport Protocol (4497393, 4497399, 4497406, 4497411)

If you choose to use the com. sun application programming interface rather than the javax application programming interface to develop your WBEM software, only CIM remote method invocation (RMI) is fully supported. Other protocols, such as XML/HTTP, are not guaranteed to work completely with the com. sun application programming interface.

The following table lists examples of invocations that execute successfully under RMI, but fail under XML/HTTP.

| Method Invocation                   | Error Message                        |
|-------------------------------------|--------------------------------------|
| CIMClient.close()                   | NullPointerException                 |
| CIMClient.execQuery()               | CIM_ERR_QUERY_LANGUAGE_NOT_SUPPORTED |
| <pre>CIMClient.getInstance()</pre>  | CIM_ERR_FAILED                       |
| <pre>CIMClient.invokeMethod()</pre> | XMLERROR: ClassCastException         |

## Cannot Modify File System Mount Properties With Solaris Management Console Mounts and Shares Tool (4466829)

The Solaris Management Console Mounts and Shares tool cannot modify mount options on system-critical file systems such as / (root), /usr, and /var.

**Workaround:** Choose one of the following workarounds.

Use the remount option with the mount command.

```
# mount -F file-system-type -o remount,additional-mount-options \
device-to-mount mount-point
```

**Note** – Mount property modifications that are made by using the -remount option with the mount command are not persistent. In addition, all mount options that are not specified in the *additional-mount-options* portion of the previous command inherit the default values that are specified by the system. See the man page mount\_ufs(1M) for more information.

■ Edit the appropriate entry in the /etc/vfstab file to modify the file system mount properties, then reboot the system.

# CIM\_ERR\_LOW\_ON\_MEMORY Error Occurs When Trying to Add Data With WBEM (4312409)

The following error message is displayed when memory is low:

CIM ERR LOW ON MEMORY

You cannot add more entries when the Common Information Model (CIM) Object Manager has run low on memory. You must reset the CIM Object Manager Repository.

**Workaround:** To reset the CIM Object Manager Repository, follow these steps.

- 1. Become superuser.
- 2. Stop the CIM Object Manager.
  - # /etc/init.d/init.wbem stop
- 3. Remove the JavaSpaces™ log directory.
  - # /bin/rm -rf /var/sadm/wbem/log
- 4. Restart the CIM Object Manager.
  - # /etc/init.d/init.wbem start

**Note** – When you reset the CIM Object Manager Repository, you lose any proprietary definitions in your data store. You must recompile the MOF files that contain those definitions by using the mofcomp command. For example:

# /usr/sadm/bin/mofcomp -u root -p root-password your-mof-file

### Solaris Volume Manager Issue

#### Solaris Volume Manager metattach Command Might Fail

If you have a Solaris Volume Manager mirrored root file system in which the file system does not start on cylinder 0, all submirrors you attach must also not start on cylinder 0.

If you attempt to attach a submirror starting on cylinder 0 to a mirror in which the original submirror does not start on cylinder 0, the following error message displays:

can't attach labeled submirror to an unlabeled mirror

Workaround: Choose one of the following workarounds.

- Ensure that both the root file system and the volume for the other submirror start on cylinder 0.
- Ensure that both the root file system and the volume for the other submirror do not start on cylinder 0.

Note – By default, the JumpStart installation process starts /swap at cylinder 0 and the root file system somewhere else on the disk. Common system administration practice is often to start slice 0 at cylinder 0. Mirroring a default JumpStart installation with root on slice 0, but not cylinder 0, to a typical secondary disk with slice 0 starting at cylinder 0, will result in the error message being displayed when attempting to attach the second submirror.

## Solaris Volume Manager Bugs

#### **Detaching Submirror With metadetach Command Automatically Resizes** Mirror (4678627)

If you use the metadetach command to remove a submirror from a mirror, you might not be able to reattach the submirror. This problem occurs because the mirror is automatically resized after you detach the submirror.

Workaround: Before you use the metadetach command to detach a submirror, attach a submirror of equal size to the submirror you want to detach.

#### Solaris Volume Manager metareplace -e Command Fails to Enable Soft Partitions When Disks Are Removed and Replaced (4645781)

If you physically remove a soft partitioned disk from a system and then replace it with a new disk, the metareplace -e command fails to enable the soft partitions. This failure might occur whether or not you used the metarecover command prior to issuing the metareplace -e command to enable the soft partitions.

**Workaround:** Recreate the soft partitions on the new disk.

**Note** - If the soft partitions are a part of a mirror or RAID5, use the metareplace command without the -e option to replace the old soft partition with the new soft partition.

# metareplace dx mirror or RAID5 old\_soft\_partition new\_soft\_partition

## Solaris Volume Manager metahs -e Command Fails On Copper Cable Storage Boxes When Failed Hot Spare Disk Has Been Swapped Out (4644106)

The metahs -e command might fail if you encounter the following circumstances.

- 1. A hot spare device encounters a problem, such as an induced error using the metaverify test utility.
- 2. Solaris Volume Manager software attempts to activate the hot spare when an error occurs on a metadevice. The hot spare is marked broken.

- 3. The system is brought down and the failed disk containing the hot spare is replaced with a new disk at the same location.
- 4. The system is booted and Solaris Volume Manager software does not recognize the new hot spare.
- 5. The metahs -e command is issued to enable the hot spare on the new disk.

The following message is displayed.

```
WARNING: md: d0: open error of hotspare (Unavailable)
```

The failure occurs because the Solaris Volume Manager software does not internally recognize the new hot spare disk that was swapped into the same physical location. The Solaris Volume Manager software will continue to display the device ID of the disk that is no longer in the system.

**Note** – This failure is not known to occur on a Photon or storage enclosures where the device number changes when a disk is replaced.

**Workaround:** Choose one of the following workarounds.

- Follow these steps to update the device ID for the hot spare disk in the Solaris Volume Manager state database.
  - 1. Become superuser.
  - 2. Type the following command to update the device ID for the hot spare disk.
    - # metadevadm -u logical-device-name
  - 3. Type the following command to make the new hot spare disk available.
    - # metareplace -e logical-device-name
- Follow these steps to manage the hot spares and hot spare pools on the system.
  - 1. Become superuser.
  - 2. Type the following command to delete the entry for the hot spare slice.
    - # metahs -d hsphot-spare-pool-number logical-device-name
  - 3. Type the following command to create a new entry for the hot spare slice at the same location with the correct device ID.
    - # metahs -a hsphot-spare-pool-number logical-device-name

#### Solaris Volume Manager metadevadm Command Fails If Logical Device Name No Longer Exists (4645721)

You cannot replace a failed drive with a drive that has been configured with the Solaris Volume Manager software. The replacement drive must be new to Solaris Volume Manager software. If you physically move a disk from one slot to another on a Photon, the metadevadm command might fail. This failure occurs when the logical device name for the slice no longer exists, but the device ID for the disk remains present in the metadevice replica. The following message is displayed.

Unnamed device detected. Please run 'devfsadm && metadevadm -r to resolve.

**Note** – You can access the disk at the new location during this time, but you might need to use the old logical device name to access the slice.

Workaround: Physically move the drive back to its original slot.

# Solaris Volume Manager metarecover Command Fails to Update metadb Namespace (4645776)

If you remove and replace a physical disk from the system, and then use the metarecover -p -d command to write the appropriate soft partition specific information to the disk, the command causes an open failure. The command does not update the metadevice database namespace to reflect the change in disk device identification. This condition causes an open failure for each such soft partition that is built on top of the disk. The following message is displayed.

Open Error

**Workaround:** Create a soft partition on the new disk instead of issuing the metarecover command to recover the soft partition.

**Note** – If the soft partition is part of a mirror or RAID5, use the metareplace command without the -e option to replace the old soft partition with the new soft partition.

# metareplace dx mirror or RAID5 old\_soft\_partition new\_soft\_partition

### **Xserver Bug**

#### **Xsun Might Crash on Machines Without a Keyboard Attached (4651949)**

If you start Xsun on a machine without a keyboard attached, Xsun might crash. A Segmentation Fault error message might display on the system console. If coreadm settings have been changed, Xsun might produce a core dump.

Workaround: To prevent Xsun from starting, follow these steps:

- 1. Access the machine on which the Xsun process terminated.
- 2. Become superuser.
- 3. Verify that the /etc/dt/config/Xservers file exists on your system. If the file does not exist, type the following command in a terminal window.

- # mkdir -p /etc/dt/config ; cp /usr/dt/config/Xservers /etc/dt/config/
- 4. Edit the /etc/dt/config/Xservers file by adding # to the beginning of the line that contains either of the following strings.
  - /usr/openwin/bin/Xsun
  - /usr/openwin/bin/X
- 5. Reset dtlogin.
  - # /etc/init.d/dtlogin reset

**Note** – Subsequent executions of Xsun do not require the above workaround.

### **Networking Bugs**

# libresolv.so.2 Exhausts Swap File Space With Multithreaded Applications When DNS is Specified in /etc/nsswitch.conf (4646349)

If DNS is specified for hosts or ipnodes lookup in the /etc/nsswitch.conf file, and your system is running multithreaded applications, the nscd daemon might crash. This problem occurs because the nscd daemon slowly grows in size, and can consume up to 4 Gbytes of swap space. If all swap space becomes exhausted, then nscd might crash, and other new processes might suffer from various random errors.

**Workaround:** To avoid this problem, modify the nscd settings by following these steps.

- 1. Become superuser.
- 2. Stop the nscd daemon.
  - # /etc/init.d/nscd stop
- 3. Add or modify the following lines in the /etc/nscd.conf file.
  - keep-hot-count hosts 0
  - keep-hot-count ipnodes 0
- 4. Restart the nscd daemon.
  - # /etc/init.d/nscd start

**Note** – Not running the nscd will cause the same leak to appear in any multithreaded applications doing host lookups.

### Idle Solaris PPP 4.0 Daemon Might Exit During Holdoff Period (4647938)

The Solaris Point-to-Point Protocol (PPP) 4.0 daemon (pppd) might unexpectedly exit under the following conditions.

■ The pppd daemon is idle.

- The demand and holdoff options to the pppd daemon are enabled.
- A packet arrives during the holdoff period.

If the pppd daemon exits unexpectedly, a message similar to the following message is logged in the appropriate system log file.

```
current date hostname pppd [PID]: [ID 702911 daemon.error] unable to set IP to pass: Invalid argument current date hostname pppd [PID]: [ID 702911 daemon.error] unable to enable IPCP
```

See the man page pppd(1M) for more information on the demand and holdoff options to the pppd daemon.

**Workaround:** Choose one of the following workarounds.

- If you do not need the pppd daemon to wait before the daemon tries to re-initiate links, do not use the holdoff option with the pppd daemon.
- Set the holdoff option value to 0.
- Run the pppd daemon from a loop script similar to the following Bourne shell script.

# Configuring Multiple Tunnels Between Two IP Nodes With Filtering Enabled Might Result in Packet Loss (4152864)

If you configure multiple IP tunnels between two IP nodes, and enable ip strict dst multihoming or other IP filters, packet loss might result.

Workaround: Choose one of the following workarounds.

- Configure a single tunnel between the two IP nodes and add addresses to the tunnel by using the ifconfig command with the addif option.
- Do not enable ip\_strict\_dst\_multihoming on tunnels between two IP nodes.

### **Security Bugs**

# Unlocking CDE Screenlock Removes Kerberos Version 5 Credentials (4674474)

If you unlock a locked CDE session, all your cached Kerberos Version 5 (krb5) credentials might be removed, and you might not be able to access various system utilities. This problem occurs under the following conditions.

■ In the /etc/pam.conf file, the dtsession services for your system are configured to use the krb5 module by default.

■ You lock your CDE session, and then try to unlock the session.

If this problems occurs, the following error message is displayed.

lock screen: PAM-KRB5 (auth): Error verifying TGT with host/host-name: Permission denied in replay cache code

**Workaround:** Add the following non-pam\_krb5 dtsession entries to the /etc/pam.conf file.

```
dtsession auth requisite pam_authtok_get.so.1 dtsession auth required pam unix auth.so.1
```

With these entries in the /etc/pam.conf file, the pam\_krb5 module does not run by default.

#### CDE Calendar Server Daemon Might Run Out of File Descriptors (4641721)

The CDE Calendar server daemon (rpc.cmsd) might run out of file descriptors. If this problem occurs, calendar users can view their calendar, but cannot add new appointments. An Unknown Error message is displayed.

**Workaround:** Choose one of the following workarounds.

- If this problem occurs, follow these steps.
  - 1. Become superuser on the calendar server.
  - 2. Kill the calendar server daemon.

```
# pkill rpc.cmsd
```

**Note** – By default, the rpc.cmsd service is enabled in the /etc/inetd.conf file, and does not need to be restarted. If the rpc.cmsd service is disabled on the calendar server, you must restart the rpc.cmsd daemon after you kill the daemon process.

■ To avoid this problem, apply patch ID 112617-01.

**Note** – See the SunSolve<sup>SM</sup> Web site at http://sunsolve.sun.com for patches for previous releases of the Solaris operating environment.

# CDE Removable Media Auto Run Functionality Removed From the Solaris 9 Operating Environment (4483353)

The Removable Media auto run functionality in the CDE desktop environment has been temporarily removed from the Solaris 9 operating environment to mitigate potential security issues.

To use the auto run functionality for a CD-ROM or another removable media volume, you must do one of the following:

- Run the volstart program from the top level of the removable media file system
- Follow the instructions included with the CD for access from outside of CDE

Note – For the latest information on security issues and patches, check the SunSolve web site at http://sunsolve.sun.com. All security patches are available from the SunSolve site without a support contract.

#### cron, at, and batch Cannot Schedule Jobs for Locked Accounts (4622431)

In the Solaris 9 operating environment, locked accounts are treated in the same way as expired or nonexistent accounts. As a result, the cron, at, and batch utilities cannot schedule jobs on locked accounts.

Workaround: To enable locked accounts to accept cron, at, or batch jobs, replace the password field of a locked account (\*LK\*) with the string NP (for no password.)

### **Additional Software Bug**

#### Veritas Volume Manager Might Fail on Systems Running Solaris 9 Operating **Environment (4642114)**

If you try to perform various tasks with Veritas Volume Manager on a system that is running the Solaris 9 operating environment, the vxddladm addjob or vxddladm addsupport utilities might core dump.

Workaround: Follow these steps.

- 1. Become superuser.
- 2. Verify that the /var/ld/ld.config file and /usr/bin/crle utility exist on the system.
- 3. Type the following commands in a terminal window.
  - # /usr/bin/cp /var/ld/ld.config /var/ld/ld.config.save
  - # /usr/bin/crle -E LD\_LIBRARY\_PATH=/usr/lib
  - # appropriate-vxddladm-command
  - # /usr/bin/mv /var/ld/ld.config.save /var/ld/ld.config

#### **Documentation CD Issues**

#### iPlanet Directory Server 5.1 Documentation Links Do Not Work Properly

In the iPlanet Directory Server<sup>TM</sup> 5.1 Collection, links titled DocHome and links between separate books do not work. If you select these links, your browser displays a Not Found error.

**Workaround:** Choose one of the following workarounds.

- To navigate between iPlanet Directory Server 5.1 documents on your system, go to the iPlanet Directory Server 5.1 Collection page, then click the link to the document you want to view.
- View the iPlanet Directory Server 5.1 Collection on http://docs.sun.com.

#### SUNWsdocs Package Necessary to Remove Other Documentation Packages

If you remove the SUNWsdocs package, then try to remove other documentation packages, the removal fails. This problem occurs because the SUNWsdocs package is installed with any collection and provides the browser entry point.

Workaround: If you removed the SUNWsdocs package, reinstall the SUNWsdocs package from the documentation media and then remove the other documentation packages.

### **Documentation CD Bugs**

#### **European Locale PDF Documents Available Only Through C Locale** (4674475)

In the Solaris 9 operating environment, and other UNIX based systems, PDF documents on the Solaris 9 Documentation 1 of 2 CD are not accessible in the following European locales.

- de (German)
- es (Spanish)
- fr (French)
- it (Italian)
- sv (Swedish)

This problem occurs because of a limitation with Adobe Acrobat Reader. For more information on this problem, see the Adobe Technote site at http://www.adobe.com:80/support/techdocs/294de.htm.

**Workaround:** Choose one of the following workarounds.

In the Solaris 9 operating environment, and other UNIX based systems, set the environment variable LC ALL to Cacroread. For example, in the C shell, type the following command in a terminal window.

```
% env LC ALL=C acroread
```

In non-UNIX based systems, upgrade to Adobe Acrobat Reader 5.0.

#### Removing Solaris 9 Documentation Packages Might Unexpectedly Uninstall Some Solaris 9 Documentation Collections (4641961)

Some Solaris 9 documentation collections might unexpectedly be removed from your system if the following occurs.

1. You install both the Solaris 9 Documentation 1 of 2 and 2 of 2 CDs on your system.

2. You then use the prodreg utility or the Solaris 9 Documentation CD installer program to remove certain documentation packages.

The Solaris 9 Documentation CD 1 of 2 and 2 of 2 have three collections in common. If you remove the packages that contain these collections from either the Solaris 9 Documentation 1 of 2 and 2 of 2 CD installations, the package is removed for both installations.

The following table lists the packages that might be removed unexpectedly.

TABLE 2-1 Solaris 9 Documentation Packages Contained on Both Solaris 9 Documentation

| HTML Package Names | PDF Package Names | Collection Description                       |
|--------------------|-------------------|----------------------------------------------|
| SUNWaadm           | SUNWpaadm         | Solaris 9 System<br>Administrator Collection |
| SUNWdev            | SUNWpdev          | Solaris 9 Developer Collection               |
| SUNWids            | SUNWpids          | iPlanet Directory Server 5.1<br>Collection   |

**Workaround:** Choose one of the following workarounds.

- If the uninstall process unexpectedly removed these documentation packages and you want these packages on your system, reinstall the packages from the Solaris 9 Documentation 1 of 2 or 2 of 2 CDs.
- To avoid this problem, use the pkgrm utility to remove the packages you want to eliminate from your system.

### **Localization Bugs**

#### AltGraph-E Does Not Produce Euro Character in en US.UTF-8 Locale (4633549)

In the en US. UTF-8 locale, you cannot input the Euro character by simultaneously pressing the AltGraph and E keys.

**Workaround:** Choose one of the following workarounds.

■ Press and release the Compose key, then press and release the C key, then press and release the = key (Compose+C+=).

**Note** – If your keyboard does not include the Compose key, then press the Control key while you press the Shift and T keys (Ctrl-Shift-T).

Press the Alt key while you press the 4 key (Alt-4).

#### Shift-U Does Not Work as Expected in Arabic Locales (4303879)

To generate the diacritic character in Arabic locales, type the Arabic character, then Shift-U.

# Sorting in the European $\mathtt{UTF-8}$ Locales Does Not Function Correctly (4307314)

Sorting in the European UTF-8 locales does not work properly.

**Workaround:** Before you attempt to sort in a FIGGS UTF-8 locale, set the *LC\_COLLATE* variable to the ISO-1 equivalent.

```
# echo $LC_COLLATE
> es_ES.UTF-8
# LC_COLLATE=es_ES.IS08859-1
# export LC_COLLATE
Then start sorting.
```

# Smartcard and Secure Shell Applications Are Not Fully Localized (4304495, 4680353)

Some parts of the Smartcard and Secure Shell applications are not localized, and cannot be fully translated.

### iPlanet Directory Server Issues

#### **Setup Issue**

When entering Distinguished Names during installation, use the UTF-8 character set encoding. Other encodings are not supported. Installation operations do not convert data from local character set encoding to UTF-8 character set encoding. LDIF files used to import data must also use UTF-8 character set encoding. Import operations do not convert data from local character set encoding to UTF-8 character set encoding.

#### **Schema Issues**

The schema provided with the iPlanet Directory Server 5.1 differs from that specified in RFC 2256 for the <code>groupOfNames</code> and <code>groupOfUniquenames</code> object classes. In the schema provided, the <code>member</code> and <code>uniquemember</code> attribute types are optional. RFC 2256 specifies that at least one value for these types must be present in the respective object class.

The aci attribute is an operational attribute. It is not returned in a search unless you explicitly request it.

#### **Replication Issue**

Multi-Master Replication over WAN is currently not supported.

#### **Server Plug-in Issues**

iPlanet Directory Server 5.1 provides the UID Uniqueness plug-in. By default the plug-in is not activated. To ensure attribute uniqueness for specific attributes, create a new instance of the Attribute Uniqueness plug-in for each attribute. For more information on the Attribute Uniqueness plug-in, refer to the *iPlanet Directory* Server 5.1 Administrator's Guide.

The Referential Integrity plug-in is now off by default. The Referential Integrity plug-in should only be enabled on one master replica in a multi-master replication environment to avoid conflict resolution loops. Before enabling the Referential Integrity plug-in on servers issuing chaining requests, analyze your performance resource, time, and integrity needs. Integrity checks can consume significant memory and CPU resources.

#### **Roles and Class of Service Issue**

The nsRoleDN attribute is used to define a role. It should not be used for evaluating role membership in a user's entry. When evaluating role membership, look at the nsrole attribute.

#### **Indexing Issue**

If VLV indexes encompass more than one database, they do not work correctly.

### iPlanet Directory Server Bugs

#### Cannot Inactivate Users Through Console (4521017)

If you launch the iPlanet Directory Server 5.1 Console and create a new user or role as inactive, the newly created user or role is not inactivated. Users and roles cannot be created through the Console as inactive.

**Workaround:** To create an inactive user or role, follow these steps:

- 1. Create a new user or role.
- 2. Double-click the newly created user or role (or select it and click the Properties item from the Object menu).
- 3. Click the Account tab.
- 4. Click the Inactivate button.
- 5. Click OK.

The newly created user or role is Inactivated.

#### Cannot Configure Directory With Root Suffix That Contains Spaces (4526501)

If the user specifies a base DN containing a space, for example, o=U.S. Government, C=US at iPlanet Directory Server configuration time, the resulting DN is truncated to Government, C=US. At configuration time, the DN should be entered as o=U.S.%20Government, C=US.

**Workaround:** To correct the base DN entry, follow these steps.

- 1. Select the top directory entry in the left-hand navigation pane of the Servers and Applications tab on the Console.
- 2. Edit the suffix in the User directory subtree field.
- 3. Click OK.

# Password Policy Information Is Not Synchronized Between Servers (4527608)

If you update a non-master directory server with password policy information, that information will not be replicated to all other servers. This includes account lockouts.

**Workaround:** Manage password policy information manually on each server.

# Account Lockout Remains in Effect After User Password Is Changed (4527623)

If Account Lockout is in effect and the user password is changed, Account Lockout remains in effect.

**Workaround:** Reset the accountUnlockTime, passwordRetryCount, and retryCountResetTime lockout attributes to unlock the account.

#### Console Backup Immediately After Install Fails (4531022)

If you install the iPlanet Directory Server, start the console, initialize the directory with an LDIF file and then backup the server, the Console reports the backup was successful, but it has actually failed.

**Workaround:** Perform the following tasks from the Console after you initialize the database:

- 1. Stop the server.
- 2. Restart the server.
- 3. Perform the backup.

# Server Ignores Case Sensitive Syntax When Normalizing DN Attributes (4630941)

If you are using LDAP naming services, creating automount path names which are the same except for case will result in non-unique path names. The directory server does not allow creation of entries where the naming attribute is defined with a case-sensitive syntax and an entry already exists with the same name, but different case.

For example, if entry attr=foo, dc=mycompany, dc=com exists, the server will not allow creation of attr=Foo, dc=mycompany, dc=com. A side effect of this problem is when LDAP naming services are used, automount path names have to be unique regardless of their case.

**Note** – It is not possible to have /home/foo and /home/Foo paths.

**Workaround:** None.

### Stopping Server During Export, Backup, Restore or Index Creation Crashes Server (4678334)

If the server is stopped during export, backup, restore or index creation, the server will crash.

Workaround: Do not stop the server during these types of operations.

#### Replication Unable to Use Self-Signed Certificate (4679442)

If the user attempts to configure replication over SSL with certificate-based authentication and the supplier's certificate is self-signed or the supplier's certificate is only capable of behaving as an SSL server certificate that is unable to "play" the role of the client during an SSL handshake, replication will not work.

Workaround: None.

# **End-of-Software Support Statements**

This chapter lists end-of-support statements.

The following end-of-software support statements have been added since this document was published on the Solaris 9 Documentation CD and in the Installation Kiosk on the Solaris 9 Installation CD.

- "Sun StorEdge A3000, A3500 and A3500FC Storage Arrays" on page 53
- "Asian Short dtlogin Names" on page 54
- "Korean CID Fonts" on page 54

## Features Removed From the Solaris 9 Operating Environment

#### adb(1) Map Modifiers and Watchpoint Syntax

The adb(1) utility is implemented as a link to the new mdb(1) utility in this release of the Solaris operating environment.

The mdb(1) man page describes the features of the new debugger, including its adb(1) compatibility mode. Even in this compatibility mode, differences between adb(1) and mdb(1) exist. These differences include the following:

- The text output format of some subcommands is different in mdb(1). Macro files are formatted by using the same rules, but scripts that depend on the output of other subcommands might need to be modified.
- The watchpoint-length specifier syntax in mdb(1) is different from the syntax that is described in adb(1). The adb(1) watchpoint commands : w, :a, and :p enable an integer length (in bytes) to be inserted between the colon and the command character. In mdb(1), the count should be specified after the initial address as a repeat count.
  - The adb(1) command 123:456w is specified in mdb(1) as 123,456:w.
- The /m, /\*m, ?m, and ?\*m format specifiers are not recognized or supported by mdb(1).

#### AnswerBook2 Server

The AnswerBook2<sup>TM</sup> server is no longer included in this release. Existing AnswerBook2 servers can run on the Solaris 9 operating environment. Solaris documentation is available on the Solaris Documentation CD in online formats. All Solaris documentation is also always available at http://docs.sun.com.

#### aspppd(1M) Utility

The aspppd(1M) utility is no longer included in this release. Use the pppd(1M) utility with Solaris PPP 4.0 that is included in the Solaris 9 operating environment.

#### **ATOK8 Japanese Input Method**

The ATOK8 Japanese input method is no longer supported in this release. The ATOK12 Japanese input method that is included in the Solaris 9 operating environment provides functionality similar to ATOK8, with several enhancements.

#### crash(1M) Utility

The crash(1M) utility is no longer supported in this release. In the Solaris 9 operating environment, the mdb(1) utility provides similar functionality to the crash command by examining system crash dump files. The crash command's interface has been structured around implementation details, such as slots, that have no relation to the Solaris operating system implementation.

"Transition From crash" in *Solaris Modular Debugger Guide* provides information for users who are making the transition from using crash to using mdb.

#### Crash Dump Options for Solaris ipcs(1) Command

The capability of applying the ipcs(1) command to system crash dumps by using the -C and -N command-line options is no longer supported in this release. Equivalent functionality is now provided by the mdb(1) ::ipcs debugger command.

#### cs00 Japanese Input Method

The cs00 Japanese input method is no longer supported in the Solaris 9 operating environment. Related interfaces, such as the xci interface, the Japanese Feature Package (JFP) libmle API, and the mle command, are also no longer supported in the Solaris 9 operating environment.

If you upgrade to the Solaris 9 operating environment from a previous release, the existing public user dictionary /var/mle/ja/cs00/cs00\_u.dic will be removed.

Two Japanese input methods, ATOK12 and Wnn6, are supported in the Solaris 9 operating environment. For more information on these input methods, see *International Language Environments Guide*.

#### Early Access (EA) Directory

The name of the EA directory has been changed to ExtraValue in the Solaris 9 operating environment.

#### **Emulex MD21 Disk Controller for ESDI Drives**

The MD21 disk controller for ESDI drives is no longer supported in the Solaris 9 operating environment.

#### enable mixed bcp Tunable

The enable mixed bcp tunable is no longer supported in this release. In Solaris releases prior to the Solaris 9 operating environment, the /etc/system variable enable mixed bcp could be set to 0 to disable dynamic linking of partially statically linked SunOS<sup>TM</sup> 4.0 and compatible executables. The system used dynamic linking for these executables by default. In the Solaris 9 operating environment, dynamic linking is always used for these executables, and the enable mixed bcp tunable has been removed from the system. This change does not affect binary compatibility for SunOS 4.0 and compatible executables in any way.

#### japanese Locale Name Alternate

The japanese locale name alternate of the ja Japanese Extended UNIX® Code (EUC) locale is no longer supported in this release. This locale name facilitated migration from the Solaris 1.0 release, and compatible releases. You can use ja or ja JP.eucJP as the Japanese EUC locale with the Solaris 9 operating environment. The Solaris 1.0 BCP (JLE) application, and compatible versions, can still run in the Solaris 9 operating environment without any changes.

#### Java Software Developer's Kit (SDK) 1.2.2

Version 1.2.2 of the Java™ SDK (SUNWj2dev) is no longer included in the Solaris 9 release. Near-equivalent functionality is supported by Java 2 Standard Edition, versions 1.4 and compatible versions. Current and previous versions of JDK and JRE are available for download from http://java.sun.com.

#### JDK 1.1.8 and JRE 1.1.8

Version 1.1.8 of the JDK and version 1.1.8 of the JRE are no longer supported in this release. Near-equivalent functionality is supported by Java 2 Standard Edition, versions 1.4 and compatible versions. Current and previous versions of JDK and JRE are available for download from http://java.sun.com.

#### **OpenWindows Toolkits for Developers**

Development in the OpenWindows<sup>TM</sup> XView<sup>TM</sup> and OLIT toolkits is no longer supported in this release and developers are encouraged to migrate to the Motif toolkit. Applications that were developed with the OpenWindows XView and OLIT toolkits can still run on the Solaris 9 operating environment.

#### **OpenWindows Environment for Users**

The OpenWindows environment is no longer supported in this release. The Common Desktop Environment (CDE) is the default desktop environment that is included in the Solaris 9 operating environment. Applications that use the OpenWindows XView and OLIT toolkits can still run on the Solaris 9 operating environment in CDE.

#### **Priority Paging and Related Kernel Tunables**

(priority\_paging/cachefree)

The priority\_paging and cachefree tunable parameters are not supported in the Solaris 9 release. These parameters have been replaced with an enhanced file system caching architecture that implements paging policies similar to priority paging, but always enabled. Attempts to set these parameters in the /etc/system file result in boot-time warnings such as the following:

```
sorry, variable 'priority_paging' is not defined in the 'kernel' sorry, variable 'cachefree' is not defined in the 'kernel'
```

If you upgrade to the Solaris 9 release or pkgadd the SUNWcsr packages and your /etc/system file includes the priority\_paging or cachefree parameters, the following occurs:

1. The following message is displayed if the priority\_paging or cachefree parameters are set in the /etc/system file:

```
{\tt NOTE:} /etc/system has been modified since it contains references to priority paging tunables. Please review the changed file.
```

- 2. Comments are inserted in the /etc/system file before any line that sets priority\_paging or cachefree. For example, if priority\_paging is set to 1, this line is replaced with the following lines:
  - \* NOTE: As of Solaris 9, priority paging is unnecessary and
  - \* has been removed. Since references to priority paging-related tunables
  - \* will now result in boot-time warnings, the assignment below has been
  - \* commented out. For more details, see the Solaris 9 Release Notes, or
  - \* the "Solaris Tunable Parameters Reference Manual".
  - \* set priority\_paging=1

#### s5fs File System

The s5fs file system is no longer supported in this release. The s5fs file system supports the installation of Interactive UNIX applications which is no longer required in the Solaris operating environment.

#### sendmail Utility Features

Some features of the sendmail utility are no longer supported in this release. The affected features are modifications that are mostly nonstandard and specific to Sun. These features include special syntax and semantics for V1/Sun configuration files, the remote mode feature, the AutoRebuildAliases option, and the three sun-reversealias features.

More information about these features and migration issues is located at http://www.sendmail.org/vendor/sun/solaris9.html.

#### Sun StorEdge A3000, A3500 and A3500FC Storage Arrays

The Sun StorEdge™ A3000, A3500 and A3500FC work group storage arrays are no longer supported in the Solaris 9 operating environment.

#### SUNWebnfs

The SUNWebnfs package is no longer included on the Solaris operating environment media.

The library and documentation are available for download from http://www.sun.com/webnfs.

#### sun4d-Based Servers

The following servers that are based on the sun4d architecture are no longer supported in this release.

- SPARCserver<sup>TM</sup> 1000
- SPARCcenter<sup>TM</sup> 2000

Hardware options that are dependent on the sun4d architecture are no longer supported in this release.

#### SUNWrdm

The SUNWrdm package, which formerly contained text release notes, is no longer included on the Solaris Software CD in this release.

For release notes, refer to the Release Notes on the Solaris Documentation CD, the printed Installation Release Notes, or the most current release notes available on http://docs.sun.com.

### Features That Might Be Removed in a Future Release

#### AdminTool

AdminTool (admintool), including swmtool, might not be supported in a future release.

### Asian Short dtlogin Names

Asian short locale names, including zh, zh.GBK, zh.UTF-8, ko, ko.UTF-8, and zh\_TW, might not be listed in the dtlogin language list in a future release. The Solaris 8 and Solaris 9 releases provide new ISO standard locale names, including zh\_CN.EUC, zh\_CN.GBK, zh\_CN.UTF-8, ko\_KR.EUC, ko\_KR.UTF-8, and zh TW.EUC.

#### Device Management Entries in power.conf

The Device Management entries in power.conf(4) might not be supported in a future release. Similar functionality is provided by the Automatic Device Power Management entries in the Solaris 9 operating environment.

#### Federated Naming Service (FNS)/XFN Libraries and Commands

The Federated Naming Service that is based on the X/Open XFN standard might not be supported in a future release.

#### **GMT Zoneinfo Time Zones**

The /usr/share/lib/zoneinfo/GMT[+-] \* time zones might not be supported in a future release. These files might be removed from /usr/share/lib/zoneinfo. Replace usage of the zoneinfo time zones with the equivalent Etc/GMT[-+] \* file. See the man pages zoneinfo(4) and environ(5) for more information.

#### **JRE 1.2.2**

Version 1.2.2 of the JRE might not be supported in a future release. Near-equivalent functionality is supported by Java 2 Standard Edition, versions 1.4 and compatible versions. Current and previous versions of JRE are available for download from http://java.sun.com.

#### **Kerberos Version 4 Client**

The Kerberos version 4 client might be removed from a future release. This client includes the Kerberos version 4 support in the kinit(1), kdestroy(1), klist(1), ksrvtgt(1), mount\_nfs(1M), share(1M), and kerbd(1M) commands. The Kerberos version 4 client also includes support in the kerberos(3KRB) library, and in the ONC RPC programming API kerberos rpc(3KRB).

#### **Korean CID Fonts**

Korean CID fonts might not be supported in a future release. You can use the Korean TrueType fonts that are included in the Solaris operating environment as a replacement for Korean CID fonts.

#### **Lightweight Directory Access Protocol (LDAP) Client Library**

LDAP client library, libldap.so.3, might not be included in a future release. The current version of this library, libldap.so.5, is compliant with the draft-ietf-ldapext-ldap-c-api-05.txt revision of the ldap-c-api draft from the Internet Engineering Task Force (IETF).

#### NIS+

NIS+ might not be supported in a future release. Tools to aid the migration from NIS+ to LDAP are available in the Solaris 9 operating environment. For more information, visit http://www.sun.com/directory/nisplus/transition.html.

#### pam unix(5) Module

The pam\_unix(5) module might not be supported in a future release. Similar functionality is provided by pam\_authtok\_check(5), pam\_authtok\_get(5), pam\_authtok\_store(5), pam\_dhkeys(5), pam\_passwd\_auth(5), pam\_unix\_account(5), pam\_unix\_auth(5), and pam\_unix\_session(5).

#### Perl Version 5.005\_03

Perl version 5.005\_03 might not be supported in a future release. In the Solaris 9 operating environment, the default version of Perl has been changed to a version that is not binary compatible with the earlier version (5.005\_03), although the earlier version is still retained for compatibility. Customer-installed modules need to be rebuilt and reinstalled against the new version. Modify any scripts that require the use of version 5.005\_03 to explicitly use the 5.005\_03 version of the interpreter (/usr/perl5/5.005\_03/bin/perl) instead of the default version (/bin/perl, /usr/bin/perl, or /usr/perl5/bin/perl).

#### **Power Management I/O Control Commands**

The following power management I/O control commands (ioctls) might not be supported in a future release.

- PM DISABLE AUTOPM
- PM REENABLE AUTOPM
- PM SET CUR PWR
- PM\_GET\_CUR\_PWR
- PM GET NORM PWR

The following alternative ioctls are supported in the Solaris 9 operating environment.

- PM DIRECT PM
- PM\_RELEASE\_DIRECT\_PM
- PM GET CURRENT POWER
- PM SET CURRENT POWER
- PM GET FULL POWER

For more information on these alternative ioctls, see the pm(7D) man page.

#### **Solaris Volume Manager Transactional Volume**

Solaris Volume Manager's Transactional Volumes (trans metadevices) might not be supported in a future release to reduce redundancy on the Solaris feature set. Similar functionality is provided by UFS Logging, included in the Solaris 8 operating environment, and compatible versions.

#### **Solstice Enterprise Agents**

Solstice Enterprise Agents might not be supported in a future release.

#### **SPC Driver**

The SPC driver might not be supported in a future release.

#### sun4m Hardware

sun4m hardware might not be supported in a future release of the Solaris operating environment.

#### **XIL**

XIL might not be supported in a future release. An application that uses XIL causes the following warning message to be displayed.

```
WARNING: XIL OBSOLESCENCE
This application uses the Solaris XIL interface
which has been declared obsolete and may not be
present in version of Solaris beyond Solaris 9.
Please notify your application supplier.
The message can be suppressed by setting the environment variable
" XIL SUPPRESS OBSOLETE MSG.
```

#### xutops Print Filter

The xutops print filter might not be supported in a future release. Similar functionality is provided by the mp(1) print filter in the Solaris 9 operating environment.

# **Documentation Issues**

This chapter describes known documentation problems.

The following documentation issues have been added to this chapter since this document was published on the Solaris 9 Documentation CD and in the Installation Kiosk on the Solaris 9 Installation CD.

- "Document Affected: Solaris 9 Package List" on page 57
- "Document Affected: Solaris 9 Installation Guide" on page 57
- "Document Affected: sysidcfg(4) Man Page and Solaris 9 Installation Guide" on page 57

### **Documentation Errata**

**Document Affected:** Solaris 9 Package List

The LDAP package SUNWlldap is not included in "Solaris 9 Operating Environment Package List" in *Solaris 9 Package List*. The SUNWlldap package is included in the Solaris 9 operating environment, and is included in the Core, End User, Developer, Entire, and Entire+OEM metaclusters.

**Document Affected:** Solaris 9 Installation Guide

In the "System Requirements" and "Solaris suninstall Program" sections of the *Solaris 9 Installation Guide*, the minimum memory requirements are erroneously listed as 96 Mbytes. The Solaris 9 operating environment requires a memory size of 128 Mbytes or greater.

Document Affected: sysidcfg(4) Man Page and Solaris 9 Installation Guide

The sysidcfg(4) man page and *Solaris 9 Installation Guide* instruct you to use only an IP address with the default\_route option in the sysidcfg file. However, you can also use the NONE keyword with the default route option.

#### Document Affected: re-preinstall(1M) Man Page

"Example 1: Installing the JumpStart Software" in the re-preinstall(1M) man page should read as follows.

The following procedure installs the JumpStart software on a system's own default boot disk:

1. From the ok prompt, boot the system from the Solaris Media (DVD or 1 of 2 CD ) in single user mode:

```
ok boot cdrom -s
```

2. With the re-preinstall command, install the JumpStart software on the system's default boot disk, which is a slice on the disk (usually slice 0) where the system automatically boots. (The system's default boot disk is probably where the current root (/) file system is located, which can be determined with the format(1M) command.) For example, the following command installs the JumpStart software on the system's default boot disk, c0t3d0s0 on a Solaris 9 system.

```
example# /usr/sbin/install.d/re-preinstall c0t3d0s0
example# sync; sync; sync; reboot disk:b
```

#### **Document Affected:** Solaris WBEM SDK Developer's Guide

In the Solaris CIM schema, the following classes and properties are tagged with the Deprecated qualifier.

- Solaris LogRecord class
- Solaris LogService class
- Solaris LogServiceSetting class
- Solaris LogServiceSetting class
- OptionsEnabled property in Solaris IPProtocolEndpoint class

Use suitable alternatives to these deprecated classes and properties. Refer to the class description qualifiers to determine the correct class and property alternatives.

# **Document Affected: "Writing a Client Program" in** *Solaris WBEM SDK Developer's Guide*

If you create WBEM clients that use the RMI protocol with the <code>javax.com.sun.client</code> API and want to connect to a server that is running the Solaris 8 operating environment, you must include the <code>/usr/sadm/lib/wbem/cimapi.jar</code> file in the client's CLASSPATH. The <code>cimapi.jar</code> file includes the <code>com.sun.wbem</code> classes that are required to communicate with a server that is running the Solaris 8 operating environment.

# APPENDIX A

# Released Patches Integrated In the Solaris 9 Operating Environment

This is a list of recent revisions of Solaris patches whose fixes are included in the Solaris 9 operating environment.

To provide you with current information about the latest patch revisions whose bug fixes have been included in the Solaris 9 release, this list provides the following information about officially released Solaris 2.6, 7, 8, and 9 patches.

- Patch ID number
- Synopsis of the issue the patch addresses
- Sun bug ID numbers the patch resolves

For more information on individual patches, see the SunSolve Web site at http://sunsolve.sun.com.

#### **List of Integrated Patches**

■ 103346-29 – Hardware/PROM: Sun Enterprise 3x00/4x00/5x00/6x00 flashprom update

4227029 4337390 4363705 4363710 4367704 4369737 4372421 4372901 4376898 4382335 4382936 4392578 4401657 4403815 4412551 4427581 4430346 4431288 4452390 4469179

■ 104018-08 - Solstice Site/SunNet/Domain Manager 2.3 Rev B: jumbo patch

4349410

■ 104169-08 – Hardware/PROM: Ultra 2 Standalone Flash PROM Update

4310258 4174299 4200529 4256699

■ 104190-14 – Solstice CMIP 8.2.1 : patch for runtime and examples fixes

4291455 4310758 4280650

■ 104288-07 – Hardware/PROM: Ultra 1E Standalone Flash PROM Update

4310258 4256699

■ 104366-10 – Fortran 90 1.2: Patch for Fortran 90 1.2

4199439

■ 104468-19 – Solstice AdminSuite 2.3/AutoClient 2.1: y2000 NIS+ BSM

4297356

■ 104529-15 – FORTRAN 77 4.2: Patch for FORTRAN 77 4.2

4141066

■ 104631-07 – SPARCompiler C++ 4.2: C++ 4.2 patch for Solaris 2.x

1224985 1265563 4028292 4044133 4050683 4050876 4064298 4066271 4067988 4068034 4080025 4081421 4081663 4082049 4082776 4083233 4083417 4086206 4087521 4088228 4089011 4091451 4091607 4092166 4094907 4095428 4095545 4096164 4097231 4099207 4100612 4100882 4102613 4104811 4106809 4109013 4113130 4114550 4116182 4119513 4119968 4120853 4121018 4122885 4123883 4127741 4133851 4134073

■ 104632-11 – SPARCompiler Pascal 4.2: Patch for Pascal 4.2

4302142

■ 104668-09 – SPARCompiler C 4.2: C patch for Solaris 2.x

4129956

■ 104731-06 – WorkShop IPE 4.0: Patch for dbx

4100898 4123468 4139822

■ 104829-02 - FLEXIm 4.1c: Patch for FLEXIm 4.1c and lit/lit\_tty

1246151 4217374 4217394

104839-06 – Hardware, 4.2GB Disks: Download program and ST15230 0764 firmware

4129552 4132049

■ 104844-06 – WorkShop IPE 4.0: Patch

4115341

■ 104881-07 – Hardware/PROM: Ultra 1 (non-E) Standalone Flash PROM Update

4310258

■ 104919-04 – TeamWare 2.0: Patch for TeamWare 2.0

4169072 1156784 1175319 4010432 4025127 4042642 4047794 4048178

■ 105022-03 – Solstice Frame Relay 2.0.1

4321474 4528940 4530719

■ 105079-03 – Solstice RFC1006/TLI Module 1.0: Patch

4205498 4247246

■ 105084-16 – Solstice X25 9.1 patch

4499732 4513458

■ 105515-28 – SunLink 3270 Open Client 9.1: Patch 105515-28

4410093 4410525

■ 105849-02 – TMN Agent Tester jumbo patch

60 Solaris 9 (SPARC Platform Edition) Release Notes • May 2002

4211135 4366615 4358221

■ 105937-10 – SunLink 3770 Device Emulator, 9.1: patch 105937-10

4320946

■ 106122-09 – Hardware/PROM: Enterprise 450 / Ultra 450 Standalone Flash PROM Update: sun4u enterprise 450 / ultra 450 only

4389716 4390598 4399746

■ 106144-27 - SunOS 5.7: Elite3D AFB Graphics Patch.sun4u

4493563

■ 106147-06 – SunOS 5.7: VIS/XIL Graphics Patch

4269131

■ 106164-21 – SunLink SNA GMAN Gateway Manager, 9.1: Patch 106164-21

4511975

■ 106165-12 – SunLink SNA GMI Graphical Interface, 9.1: Patch 106165-12

4431540

■ 106392-02 – ShowMe TV 1.2.1: ShowMe TV application patch

4175676

■ 106455-11 – Hardware/PROM: Ultra 60 & E220R Standalone Flash PROM Update

4416722 4421857 4483753

■ 106463-04 – TMNscript patch

4334132 4388917 4335613 4345322 4343880

■ 106503-06 – Hardware/PROM: Enterprise 250 Standalone Flash PROM Update

4389716 4390598 4399746

■ 106513-04 – RAID Manager 6.1.1: RM6.1.1 status chk, TX chip support, data error

4293936

■ 106514-10 – Sun Internet Mail Server 3.5: Misc. fixes

4275342 4285243 4291426 4297233 4299267 4308838 4310789 4319682 4324321

■ 106621-10 – Sun Directory Services 3.1 patch

4481734

■ 106627-11 - Solstice DiskSuite 4.2: Product Patch

4343488

■ 106646-03 – SNC 3.2: rpc.pcnfsd has security problem, also hangs and dumps core

4119410 4160413 4246594

■ 106725-02 – OpenWindows 3.6.1: mailtool vacation security patch

4296268

■ 106733-07 – SunOS 5.7: Create a patch analyzer

4250171

■ 106736-02 – Solstice Backup 5.1.1: Product Patch

4086246

■ 106738-08 – SunFDDI: SBus 6.0 AP failure, panic, stat

4484132

■ 106739-12 - SunFDDI/P 2.0: Enhancements

4435423

■ 106748-04 – SunOS 5.7: /usr/ccs/bin/sccs and /usr/ccs/bin/make patch

4297060

■ 106760-02 - PPP 3.0.1: 64-bit clean code, /var permissions

4403509 4394108 4393797 4372948 4262173 4213852 4172562

■ 106765-08 – Sun Gigabit Ethernet 2.0: Patch for Solaris 7 ge driver

4415127

■ 106793-07 – SunOS 5.7: ufsdump and ufsrestore patch

4366956 4375449

■ 106817-04 – Hardware, 9GB Disks: Download program and ST39173W 4315 firmware

4336161

■ 106822-07 – Solstice CMIP 8.2.1 : patch for runtime and examples fixes

4456925 4530214

■ 106857-10 – SunOS 5.7: IS08859-15 bug fixes and EOL Openwindows support.

4193529

■ 106887-02 - SunOS 5.7: SunVideo 1.4 Patch

4233236

■ 106888-02 - SunOS 5.7: Buttons/Dials Patch

4299526

■ 106922-11 - SunHSI/P 2.0: HSIP driver, test hardness, multiboard, loopback

4430419

■ 106926-10 – SunOS 5.7: sdtudctool, sdtudc\_register and sdtudc\_extract patch

4407566

■ 106934-04 – CDE 1.3: libDtSvc Patch

4527363

■ 106938-04 – SunOS 5.7: libresolv patch

Solaris 9 (SPARC Platform Edition) Release Notes • May 2002

■ 106944-03 – SunOS 5.7: /kernel/fs/fifofs and /kernel/fs/sparcv9/fifofs patch

4149694 4302216

■ 106946-07 - SunOS 5.7: /usr/sbin/sar Patch

4111755

■ 106952-03 – SunOS 5.7: /usr/bin/uux patch

4489569

■ 106955-05 – SunSAI/P 2.0: fixes and enhancements

4335856 4318582 4314590 4311235 4305302 4304108

■ 106978-12 - SunOS 5.7: sysid patch

4392134

■ 107014-02 - XIL 1.4: Deskset Loadable Pipeline Libraries Patch

4243140 4246381

■ 107018-03 – SunOS 5.7: /usr/sbin/in.named patch

4409676

■ 107022-08 – CDE 1.3: Calendar Manager patch

4285729

■ 107026-12 – SunOS 5.7: ucblinks and su driver patch

4433585

■ 107028-02 - Hardware, 18/9/4GB disks: Download program and MAA3182S/MAB3091S/MAB3045S 2107 firmware

4336161

■ 107037-02 – Solstice Enterprise Agent 1.0.3: For SNMP and DMI Toolkit SUNWsasdk

4186361

■ 107038-02 - SunOS 5.7: apropos/catman/man/whatis patch

4392144 4434978

■ 107042-03 - SunOS 5.7 (JFP 7): install/sysadm messages patch

4221453

■ 107058-01 – SunOS 5.7: Patch for assembler

4198684

■ 107094-12 - CDE 1.3: dtterm libDtTerm.so.2 Patch

4387002

■ 107104-13 - OpenGL 1.1.2: OpenGL Patch for Solaris 7/8 (32-bit)

```
4312374 4329898 4330878 4332124 4336148 4336763 4338060 4342631 4344497 4344641 4344844 4345636 4347472 4352058 4356654 4361554 4361909 4363275 4363493 4365466 4365540 4366022 4367901 4368035 4370215 4370242 4377560 4379841 4380402 4381416 4381432 4382007 4382236 4388315 4389573 4390143
```

■ 107105-13 - OpenGL 1.1.2: OpenGL Patch for Solaris 7/8 (64-bit)

4312374 4329898 4330878 4332124 4336148 4336763 4338060 4342631 4344497 4344641 4344844 4345636 4347472 4352058 4356654 4361554 4361909 4363275 4363493 4365466 4365540 4366022 4367901 4368035 4370215 4370242 4377560 4379841 4380402 4381416 4381432 4382007 4382236 4388315 4389573 4390143

■ 107119-06 – SunOS 5.7: JFP manpages patch

4386617

■ 107124-03 – SunOS 5.7 (JFP 7): Message files patch

4240891

■ 107178-02 - CDE 1.3: libDtHelp.so.1 patch

4345282

■ 107180-28 – CDE 1.3: dtlogin patch

4449245

■ 107187-02 - SunOS 5.7: Miscellaneous Eastern European locale problems

4287069

■ 107226-18 – CDE 1.3: dtwm patch

4468742

■ 107242-02 – Java DMK 3.0: Patch

4241350 4247240 4247242 4224772 4232774 4215388 4218501 4173673 4202115 4179034 4200376 4223900 4176006 4213058

■ 107245-02 – Java DMK 3.0: patch (Runtime only)

4241350 4247240 4247242 4224772 4232774 4215388 4218501 4173673 4202115 4179034 4200376 4223900 4176006 4213058

■ 107248-02 – CDE 1.3: sdtaudio patch

4123057

■ 107250-02 – OpenWindows 3.6.1: libsv8.so.1 Patch

4194602

■ 107283-07 - Sun Calendar Server 1.0: Misc. Fixes

4284104 4303839 4303844

■ 107289-05 – C 5.0: Patch for C 5.0 compiler

4287437 4288216 4234938 4290257 4209313

■ 107292-08 – SunOS 5.7: ifp driver patch

4356703 4365549

64 Solaris 9 (SPARC Platform Edition) Release Notes • May 2002

■ 107295-02 – WorkShop IPE 5.0: Patch for WorkShop IPE 5.0

4196995 4218329 4299259

■ 107311-16 – C++ 5.0: Patch for C++ 5.0 compiler

4522954

■ 107316-01 – SunOS 5.7: localeconv() returns wrong results for French

4192615

■ 107332-02 - SunOS 5.7: libadm patch

4197828

■ 107337-02 - SunOS 5.7: KCMS configure tool has a security vulnerability

4415570

■ 107350-03 – XGL 3.3.1: XGL Patch (unstripped version)

4299513 4324209 4307975

■ 107351-03 – XGL 3.3.1: XGL Patch (stripped version)

4299513 4324209 4307975

■ 107354-05 - TeamWare 2.1: Patch for TeamWare 2.1

4549075 4523423 4293534

■ 107355-07 – WorkShop IPE 5.0: Patch for dbx

4377362 4338706

■ 107356-05 - Fortran 90 2.0: Patch for Fortran 90 (f90) 2.0 compiler

4297891 4242306 4294983 4311889 4326671

■ 107357-11 – Compiler Common 5.0: Patch C 5.0, C++ 5.0, F77 5.0, F90 2.0

4286729 4300391 4309003 4314039 4318075 4351256

■ 107358-07 – WorkShop IPE 5.0: Patch for 64-bit dbx

4377362 4338706

■ 107374-02 – Openwindows 3.6.1: Xview Patch

4458476

■ 107377-05 – Fortran 90 2.0: Patch for 64-bit Fortran 90 (f90) 2.0 compiler

4297891 4242306 4294983 4311889 4326671

■ 107390-16 – C++ 5.0: Patch for 64-bit C++ 5.0 compiler

4522954

■ 107403-02 – SunOS 5.7: rlmod & telmod patch

4448655

■ 107437-03 – SunOS 5.7: support IBM Cp837 and Cp874 iconv modules(th\_TH)

■ 107438-02 - SunOS 5.7: iso8859-15 locale copy and paste fix

4244676

■ 107441-03 – SunOS 5.7: /usr/bin/mailx patch

4452732

■ 107443-14 – SunOS 5.7: packaging utilities patch

4378183

■ 107450-04 - SunOS 5.7: /platform/SUNW,Ultra-Enterprise-10000/lib/cvcd patch

4352273

■ 107454-05 – SunOS 5.7: /usr/bin/ftp patch

4112039

■ 107465-04 – SunOS 5.7: /kernel/fs/hsfs and /kernel/fs/sparcv9/hsfs patch

4356459

■ 107469-08 – SunOS 5.7: sf & socal drivers patch

4259911 4301468 4303182 4307129 4322210 4328635 4330062

■ 107472-02 - SunOS 5.7: ses driver patch

4255622

■ 107473-07 – SunOS 5.7: luxadm patch

4239619 4255709 4278281 4300876 4306571 4325179 4328845 4331309 4332727 4342013 4346160 4349481 4351705 4353263 4354574 4364789 4375525 4375872

■ 107475-04 – SunOS 5.7: /usr/sbin/in.telnetd Patch

4483514 4523990 4527873

■ 107477-04 - SunOS 5.7: /usr/lib/nfs/mountd Patch

4215075

- 107515-05 SunPCi 1.0: for Solaris 2.5.1, 2.6, 7 and sparc architectures
- 107538-05 Sun Cluster 2.2: System Management Patch

4462707

■ 107543-02 – SunVTS 3.0: Test patch for cpudata, m64test, saiptest, disktest, tapetest, nettest and sptest.

4173086 4148477 4186408 4176493 4199391 4176804 4180290 4174977 4172713

■ 107544-03 – SunOS 5.7: /usr/lib/fs/ufs/fsck patch

4267022

■ 107557-02 – SunOS 5.7: /usr/sbin/sag patch

4258285

66 Solaris 9 (SPARC Platform Edition) Release Notes • May 2002

■ 107589-08 – SunOS 5.7: se, zs, kbd and kbio.h Patch

4409169 4417136 4463087

■ 107596-03 – F77 5.0: Patch for FORTRAN 77 (f77) 5.0 compiler

4253715 4250185

■ 107636-09 – SunOS 5.7: X Input & Output Method patch

4497548 4517493

■ 107650-08 - OpenWindows 3.6.1 X11R6.4 Xprint Extension Patch

4358753

■ 107652-06 - OpenWindows 3.6.1: X11R6.4 XKB Extension Patch

4280807

■ 107698-01 – ild 3.0: Patch for ild 3.0 (SPARC)

4196586 4205569 4200410 4199709

■ 107702-09 – CDE 1.3: dtsession patch

4349846

■ 107722-01 – ild 3.0: Patch for 64-bit ild 3.0 (SPARC/V9)

4196586 4205569 4200410 4199709

■ 107742-01 – WorkShop IPE 5.0: Patch for Performance Analyzer

4188151

■ 107743-09 – SunOS 5.7: Sun Quad FastEthernet 2.2

4467799 4469987 4486431 4493834 4369563 4473952 4437412 4348511 4424879

■ 107744-02 – SunOS 5.7: /usr/bin/du and /usr/xpg4/bin/du patch

4306228

■ 107746-03 – SunOS 5.7: Croatian locale hr\_HR corrections

4266292 4266293 4266298 4266300

■ 107796-03 – SunOS 5.7: /kernel/fs/lofs patch

4126922

■ 107799-02 - SunOS 5.7: compress/uncompress/zcat patch

4295877

■ 107834-03 – SunOS 5.7: dkio.h & commands.h patch

4267022

■ 107841-03 – SunOS 5.7: rpcsec patch

4258764

■ 107843-02 – SunOS 5.7: /sbin/init and /usr/sbin/init patch

■ 107845-02 – SunATM 4.0: Cannot unplumb failed hardware

4235785

■ 107885-08 - CDE 1.3: dtprintinfo Patch

4380805

■ 107887-10 - CDE 1.3: Actions Patch

4353583 4178221

■ 107893-15 – OpenWindows 3.6.1: Tooltalk patch

4499995

■ 107933-02 – SunOS 5.7: 110n\_euro message updates for SUNW(euro)is SUNW(euro)os 899

4215590

■ 107935-02 – SunOS 5.7: 110n\_euro message updates for SUNW(euro)is SUNW(euro)os MU

4215590

- 107938-04 SunPCi 1.0.1: for Solaris 2.5.1, 2.6, 7 and sparc architectures
- 107941-02 SunOS 5.7: Incorrect day order in Portuguese and Brazilian locales.

4059797

■ 107952-02 – HPC 3.0: MPI library fixes

4248856 4248999 4248857 4250047 4248208 4252527 4252893 4259229 4259523 4266878

■ 107953-02 – HPC 3.0: MPI 64bit fixes

4248856 4248999 4248857 4250047 4248208 4252527 4252893 4259523 4265638 4266878

■ 107956-02 - HPC 3.0: CRE fixes

4249505

■ 107957-02 – HPC 3.0: CRE 64bit fixes

4249505

■ 107959-02 – SunLink TRI/S 4.0: tr driver patch

4237658 4250123 4165724

■ 107968-01 – SunOS 5.7: 'Chinese/English' key is not working correctly

4246819

■ 107972-02 – SunOS 5.7: /usr/sbin/static/rcp patch

4366956 4375449

■ 107999-02 – HPC 3.0: Prism 64bit fixes

4274108

■ 108029-03 – SunOS 5.7: S899 u3 prodreg fix for Java 1.1 and Java 1.2 VM

68 Solaris 9 (SPARC Platform Edition) Release Notes • May 2002

■ 108049-09 - Solstice Internet Mail Server 4.0: Misc. fixes

4308271 4322108 4324661 4327184 4328665 4333766 4352421 4363256 4366273 4372645 4374698 4374937 4378530 4383539 4384087 4385899 4386605 4399599 4404802 4408123 4410075 4413282 4415361 4428152 4429356 4439022 4449652 4457457 4460396 4471836 4477797

■ 108068-03 – SunOS 5.7: Manual Page updates for Solaris 7

4235625

■ 108080-02 – SSP 3.1.1: power off system boards on domains at OBP causes arbstops

4335877

■ 108089-04 – SunOS 5.7: /usr/bin/tail Patch

4500188

■ 108100-03 – AP 2.2: networking switching mutex\_panic HW chksumming

4297640 4337444 4338346 4339219

■ 108103-02 – Hardware, 9/4GB Disks: Download program and DDRS39130/DDRS34560 S98S firmware

4336161

■ 108105-02 – Hardware, 9GB Disks: Download program and ST39102LC 6329 firmware

4336161

■ 108117-04 – OpenWindows 3.6.1: Font Server patch

4345905

■ 108119-02 – SSP 3.1.1: sys\_id and genkey need libsysid to recognize COD

4376375

■ 108127-05 – ShowMe TV 1.3: ShowMe TV application patch

4425902 4429829

■ 108131-17 - OpenGL 1.2: OpenGL Patch for Solaris 2.5.1/2.6/7/8 (32-bit)

4445438 4446182 4447800 4448498 4455959 4459976 4463773 4465869 4466520

■ 108132-17 - OpenGL 1.2: OpenGL Patch for Solaris 7/8 (64-bit)

4445438 4446182 4447800 4448498 4455959 4459976 4463773 4465869 4466520

■ 108134-02 – SSP 3.1.1: edd doesn't detect/reboot domain that failed to boot in OBP

4265626

■ 108135-02 – SSP 3.1.1: codd does not stop when SSP made into spare

4294678

■ 108142-02 – SunHIPPI/P 1.0: hippi driver patch

4259534 4266790 4262839 4262503 4264553

■ 108151-02 – CDE 1.3: sdtname patch

■ 108162-05 – SunOS 5.7: jsh, rsh, sh, rksh, ksh patch

4140307 4375814 4457880

■ 108175-02 – SunOS 5.7: DSR Upgrade patch for localization packages

4324404

■ 108197-02 - CDE 1.3: dtpad patch

4257599

■ 108203-05 – SunOS 5.7: adb macro & headers for fibre channel transport layer

4270724 4342072 4343660 4344776 4344777 4353138 4353873 4353887 4353895 4353900 4353906 4355988 4357644 4363620 4364099 4368105 4368384 4370554 4372083 4372763 4373469 4373730 4377643

■ 108207-04 – Web Access 1.2: Misc. fixes

4251090 4325489 4343881 4379805

■ 108213-02 - Solstice Internet Mail Server 4.0: SKI/SSL Services

4303035

■ 108230-03 – SSP 3.1.1: Truncated temperature values are reported by CBE

4344533

■ 108244-03 - SunOS 5.7: libaio patch

4457358

■ 108301-02 - SunOS 5.7: /usr/sbin/in.tftpd patch

1110881

■ 108303-12 - Sun Ray Enterprise Server version 1.0 Update Patch

4441806 4462352

■ 108304-02 – TS91 Alarm patch

4293351

■ 108309-02 - SunOS 5.7: /usr/kernel/fs/pcfs patch

4121297

■ 108317-02 – SunOS 5.7: idn driver patch

4332521

■ 108318-05 – SunOS 5.7: ecpp driver patch

4378189

■ 108327-02 – SunOS 5.7: /usr/bin/cu patch

4406722

■ 108343-04 – CDE 1.3: sdtperfmeter patch

70 Solaris 9 (SPARC Platform Edition) Release Notes • May 2002

■ 108353-01 – Bandwidth Manager: 1.5 patch

4236384 4270154 4235102 4265111 4265113 4261564 4280322 4270141 4205871 4295804

■ 108374-05 - CDE 1.3: libDtWidget Patch

4360030

■ 108414-02 – SunOS 5.7: /usr/bin/cpio patch

4318063

■ 108424-03 - Sun Cluster 2.2: Data Service Common Patch

4406127

■ 108451-05 – SunOS 5.7: rpcmod patch

4220742 4249056

- 108478-01 SunPCi 1.1.2: for Solaris 2.5.1, 2.6, 7 and sparc architectures
- 108482-02 SunOS 5.7: /usr/sbin/snoop patch

1110881

■ 108536-05 – SSP 3.1.1: 4/8meg cache mixed on one board fails Sup new ecache srams

4369241

■ 108543-05 – SSP 3.2: 4/8meg cache mix on one board fail new ecache POST SUPP SRAM

4369241

■ 108551-03 – SunOS 5.7: /usr/sbin/rpc.nispasswdd patch

4124715

■ 108553-07 – RAID Manager 6.22: generic RM6.22 patch for Solaris 8

4334761 4354225 4340360 4338928 4331703 4252343 4296354 4324198 4295540 4222386 4300763 4338808 4400410 4400636

■ 108569-06 – X11 6.4.1: platform support for new hardware

4414947

■ 108574-04 – SunOS 5.7: /usr/bin/csh Patch

1227664 4494351

■ 108577-01 – TS91 Alarm patch

4271109

■ 108585-03 – SunOS 5.7: llc2 driver patch

4400795

■ 108593-02 – Java Plugin 1.2: Product patch for Solaris

4326326

■ 108620-04 – Hardware/PROM: Netra t1 Standalone User PROM Update

■ 108625-02 - SunVideo Plus 1.3: bug fix

4275288 4410488 4450656 4303923 4299297

■ 108673-02 – Hardware/PROM: Netra t1 System PROM Update

4357307

■ 108679-04 – SSP 3.2: system-board voltages reported in SSP MIB are inconsistent.

4405737 4504757

■ 108691-01 – HPC 3.0: LSF daemons and libs updates and fixes

4282539 4205166 4250064 4244889 4318278

■ 108692-01 – HPC 3.0: LSF user and examples updates and fixes

4282539 4282542 4318278

■ 108693-07 – Solstice DiskSuite 4.2.1: Product patch

4424910

■ 108701-10 - SunFDDI/P 3.0: DR panic, memory leak, truncated packets

4461517 4501257 4453113 4510056

■ 108711-04 - SunOS 5.8: Missing Catalan Locale Support

4337258

■ 108714-05 – CDE 1.4: libDtWidget patch

4360030

■ 108719-05 – AP 2.3: BAD TRAP panic with mether\_rarp with AP network switching

4378515

■ 108720-02 – AP 2.3: Reboot after removing network drivers - AP databs not updated

4297492 4346464 4404608

■ 108721-04 – SunOS 5.7: admintool patch

4509669

■ 108734-02 - SunOS 5.8: Polish UTF-8 Support Solaris 8

4328876

■ 108735-03 – SunOS 5.8: u.RU.KOI8-R: Cannot cut and paste cyrrilic between dtapps

4359095

■ 108748-02 – SunOS 5.7: /usr/lib/nfs/statd patch

4456871

■ 108750-02 - SunOS 5.7: /usr/lib/netsvc/yp/ypbind patch

4362647

■ 108773-14 - SunOS 5.8: IIIM and X Input & Output Method patch

4497548 4517493 4524098 4529127 4519405

■ 108781-02 - SunOS 5.8: Get UDCTool to work for zh TW

4494067

■ 108789-03 – SunHIPPI/P 1.1: hippi driver patch

4409924

■ 108790-03 – SunOS 5.7: Cultural settings update for European locales

4418017 4421616 4421620 4423328 4456303

■ 108798-02 – SunOS 5.7: /usr/bin/tip patch

4330475 4430971

■ 108806-08 - SunOS 5.8: Sun Quad FastEthernet qfe driver

4467799 4469987

■ 108815-02 – OpenWindows 3.6.1: Calendar Manager patch

1199013

■ 108834-07 - RAID Manager 6.22: generic RM6.22 pre Solaris 8 patch

4252343 4338808 4400410 4400593

■ 108838-03 - SunOS 5.7: allocate/mkdevmaps/mkdevalloc Patch

1229659 4284187

■ 108873-03 – Hardware, 9/4GB Disks: Download program and M2949ESP/M2954ESP 2853

4336161

■ 108885-09 – SSP 3.3: Modify POST/SSP to support CIC2 asic and new ecache SRAM

4458358

■ 108897-01 – X11 6.4.1 Xprint patch

4305734

■ 108901-04 - SunOS 5.8: /kernel/sys/rpcmod and /kernel/strmod/rpcmod patch

4314558

■ 108907-02 – Hardware, 4GB Disks: Download program and ST34371W 3162 firmware

4336161

■ 108909-12 - CDE 1.4: Smart Card Administration GUI patch

4488832

■ 108914-02 – SunOS 5.8: l10n update: PDA Sync, SmartCard, DHCP mgr, Printer Admin.

4331185

■ 108919-14 – CDE 1.4: dtlogin patch

■ 108925-10 – SunOS 5.8: smartcard messages updates for Asian ko/zh/zh\_TW locales

4507039

■ 108935-04 – SunLink TRI/P 4.1: Token Ring Driver Patch

4382603 4357138 4367101

■ 108949-07 - CDE 1.4: libDtHelp/libDtSvc patch

4527363

■ 108951-03 – CDE 1.3: PDASync patch

4367148

■ 108964-06 - SunOS 5.8: /usr/sbin/in.tftpd and /usr/sbin/snoop patch

4328476 4419454

■ 108968-05 – SunOS 5.8: vol/vold/rmmount patch

4392241

■ 108972-04 - SunOS 5.8: /sbin/fdisk patch

4347145

■ 108982-09 – SunOS 5.8: fctl/fp/fcp/usoc driver patch

4372479 4410561

■ 108983-08 – SunOS 5.8: /kernel/drv/fcip driver patch

4368384 4369500 4373906

■ 108984-08 – SunOS 5.8: /kernel/drv/qlc driver patch

4394478

■ 108985-03 – SunOS 5.8: /usr/sbin/in.rshd patch

4324375

■ 108989-02 – SunOS 5.8: /usr/kernel/sys/acctctl and /usr/kernel/sys/exacctsys patch

4305365 4313746 4313747 4314201

■ 108997-03 – SunOS 5.8: libexacct and libproject patch

4305365 4313746 4313747 4314201

■ 109001-03 – SunOS 5.7: /usr/sbin/in.rshd patch

4158689 4305888 4324375

■ 109005-03 – SunOS 5.8: /sbin/su.static and /usr/bin/su patch

4331401

■ 109009-02 – SunOS 5.8: /etc/magic and /usr/bin/file patch

4047399

■ 109013-02 - SunOS 5.8: /usr/bin/lastcomm patch

4305365 4313746 4313747 4314201

■ 109019-02 - SunOS 5.8: /usr/bin/priocntl patch

4409616

■ 109029-02 – SunOS 5.8: perl patch

4458516

■ 109035-02 - SunOS 5.8: useradd/userdel/usermod patch

4361232

■ 109043-02 - SunOS 5.8: sonode adb macro patch

4322741

■ 109072-08 - CDE 1.4: (Japanese) sdtsmartcardadmin update

4457450

■ 109082-05 - Hardware/PROM: Ultra 80 & E420R Standalone Flash PROM Update

4484524 4416722 4421857 4483753

■ 109089-02 – Solstice Backup 5.5.1: lus driver patch (localized Japanese)

4305435

■ 109096-10 – Netbackup 3.2 data corruption fix and jumbo patch

4499273 4507040 4510169

■ 109116-04 – SunOS 5.7: fctl & fp driver patch

4342072 4344776 4344777 4353138 4355988 4364099 4368105 4368384

■ 109117-05 – SunOS 5.7: fcp driver patch

4372479 4410561

■ 109118-02 – SunOS 5.7: usoc driver patch

4278408 4295939 4303724 4303736

■ 109120-07 - Solstice AdminSuite 3.0: NIS + compat mode passwd and autohome fixes

4431256

■ 109127-05 – Sun Ray enterprise server version 1.1 Update Patch

4440161 4417780 4393246

■ 109133-02 – SunOS 5.8: Cut and Paste not functioning in ru\_RU.KOI8-R locale

4328876

■ 109142-06 – CDE 1.4: dtterm libDtTerm patch

4387002

■ 109149-02 – SunOS 5.8:: /usr/sbin/mkdevmaps and /usr/sbin/mkdevalloc patch

■ 109151-02 - COD 1.0: if expired lic supported codd need to handle error better

4399370

■ 109169-12 – CDE 1.4: Window Manager Enhancements Patch

4411689

■ 109179-04 - SunOS 5.8: localization updates for SmartCard and Removable Media

4329376 4333754 4329372

■ 109200-02 – SunOS 5.8: 110n updates: Rem. Media, Window Mgr & Pam Proj

4333002

■ 109202-03 – SunOS 5.8: /kernel/misc/gld and /kernel/misc/sparcv9/gld patch

4467926

■ 109203-03 – SunOS 5.7: edit & vi patch

4221158 4364594

■ 109234-08 – SunOS 5.8: Apache and NCA patch

4489046 4490838 4498385 4510506 4510628

■ 109238-02 - SunOS 5.8: /usr/bin/sparcv7/ipcs and /usr/bin/sparcv9/ipcs patch

4446945

■ 109251-01 – Sun HPC Clustertools 3.1: TMFS\_Finalize() can hang on large (>200 processors) jobs

4312938

■ 109260-02 – StarOffice 5.1a (Solaris): Product patch

4348866

■ 109277-02 - SunOS 5.8: /usr/bin/iostat patch

4359419

■ 109286-02 – HPC 3.1: MPI library fixes

4484841

■ 109287-02 – HPC 3.1: MPI 64bit library fixes

4484841

■ 109290-01 - Netbackup 3.2 Informix Database Extension Patch

4317206

■ 109298-02 - Veritas File System 3.3.3: Veritas File System mulitple fixes patch

4370959 4377687

■ 109299-02 – Veritas File System 3.3.3: Veritas File Systems mulitple fixes patch

4377689 4370959

- 109317-02 Trusted Solaris 7: remote x-windows display from non TS7 hosts causes window system crash.
- 109324-04 SunOS 5.8: sh/jsh/rsh/pfsh patch

■ 109326-07 – SunOS 5.8: libresolv.so.2 and in.named patch

4500573

■ 109328-02 – SunOS 5.8: /usr/lib/netsvc/yp/ypserv and usr/lib/netsvc/yp/ypxfr patch

4373365

■ 109338-06 - SunSAI/P 3.0: fixes and enhancements

4489582

■ 109354-14 – CDE 1.4: dtsession patch

4534248

■ 109357-04 - SunOS 5.8: Cultural settings update for European locales

4192096

■ 109374-06 – SunOS 5.8: audioens driver patch:sprac

4501846

■ 109377-02 – SunOS 5.7: Incorrect locale categories in Norwegian locale

4365407

■ 109381-03 – Solstice Internet Mail Server 4.0\_ja: Misc. fixes

4411003

■ 109384-03 – SunOS 5.8: libaio patch

4502769

■ 109397-02 – SunOS 5.7: sdtname.dt and sdtprocess.dt japanese patches for sparc

4326649

■ 109399-03 – Hardware/FCode: FC100/P FibreChannel host adapter FCode update

4371941

■ 109400-03 – Hardware/Fcode: FC100/S SBus FibreChannel host adapter rev. 1.13 fcode update

4250955 4240583 4182418 4175596 4169310 4141683 4342664

■ 109409-04 – SunOS 5.7: xntpd and ntpdate Patch

4379876 4434235

■ 109411-02 - SunOS 5.8: sdtname.dt and sdtprocess.dt japanese patch for sparc

4350277

■ 109413-07 - Solstice AdminSuite 3.0.1: NIS + compat passwd autohome rights fixes

■ 109432-05 - Sun Cluster 2.2: Data Service Common Patch

4466974

■ 109433-02 – Sun Cluster 2.2: Data Services: Dataservice Patch for Apache Support

4364933

■ 109434-02 – Sun Cluster 2.2: HA-Apache Patch

4406133

■ 109441-04 – SunOS 5.8: sdtudctool patch

4407566

■ 109458-02 – SunOS 5.8: /kernel/strmod/ldterm patch

4152717

■ 109460-06 – SunOS 5.8: socal and sf drivers patch

4384012

■ 109470-02 – CDE 1.4: Actions Patch

4353583

109478-03 – Forte Developer/Sun WorkShop 6: Patch for Debugger

4420378 4411112

■ 109480-02 – F77 5.1: Patch for Forte Developer 6 F77 5.1 compiler

4362600 4367974 4367084

■ 109481-04 – Compiler Common 6.0: Patch C 5.1, C++ 5.1, F77 5.1, F90 6.0

4352904 4358820 4354871 4351256 4335857 4360952 4363354 4331484 4335560 4342977 4346927 4348574 4348639 4348845 4323235 4327312 4330626 4337307 4337886 4344271 4347267 4347360 4348581 4349682 4351402 4351979 4352324 4364074 4345993 4365542 4366814 4368062 4368426 4369216

■ 109485-03 – F90 6.0: Patch for Forte Development 6 compiler

 4264317
 4367364
 4366549
 4361776
 4277982
 4305142
 4328199
 4335997
 4317552
 4339531
 4341051

 4320134
 4342448
 4152666
 4163264
 4173310
 4188176
 4204292
 4212144
 4219283
 4242306
 4262286

 4277966
 4279423
 4285322
 4293367
 4297523
 4299544
 4300624
 4301756
 4303881
 4305237
 4307580

 4307583
 4308784
 4308806
 4308812
 4308832
 4309131
 4310482
 4311466
 4311822
 4311831
 4312006

 4312034
 4312287
 4312314
 4312418
 4314417
 4314900
 4316282
 4316430
 4318451
 4320383
 4320994

 4325823
 4325848
 4325855
 4326221
 4326222
 4326247
 4331458
 4302385
 4317239
 4318192
 4319499

 4322709
 4322933
 4322967
 4324963
 4325854
 4327928
 4329016
 4325319
 431314
 4305381

■ 109486-03 – F90 6.0: Patch for 64-bit Forte Development 6 compiler

4264317 4367364 4366549 4361776 4182331 4182332 4182333 4299544 4312287 4320998 4326247 4335997

■ 109488-02 – Forte Developer/Sun Workshop 6: Patch for IPE

■ 109491-02 - Patch for Forte 6 C 5.1 compiler

4341926

■ 109497-02 – Visual 6.0: Patch for Visual user widget integration

4366644

■ 109504-01 – F90 6.1: Patch for 64-bit Forte Development 6 update 1 F95 6.1 compiler

4361776 4372524

■ 109505-10 – Compiler Common 6.1: Patch C 5.2, C++ 5.2, F77 5.2, F90 6.1

4497625 4496988 4554603 4558804

■ 109510-05 – Forte Developer 6 update 1: Patch for Debugger

4498607

■ 109516-02 – Performance Analyzer 6.0: Patch for Forte Developer 6 update 1

4450451

■ 109519-01 – Forte 6 project (2 exe's + static lib) becomes corrupt upon saving

4354164

■ 109529-06 - SunOS 5.8: luxadm, liba5k and libg\_fc patch

4354574

■ 109531-04 – Trusted Solaris 7: Kernel fixes for memory leak, memory corruption and tcp.

4338628

■ 109560-03 – SunOS 5.7: ar has errors in / lacks some LC\_CTYPE definitions

4310887

■ 109568-03 – OpenWindows 3.6.2: sys-suspend need to support low power mode

4361324

■ 109575-01 – HPC Clustertools 4.0: Support for Loadable Protocol Modules

4324736

■ 109582-02 – CDE 1.4: sdtaudio patch

4432159 4431982 4438451 4429797 4429821 4445064 4426084 4430200 4437137 4335622 4205093 4334951 4172865 4346390 4373526 4360130 4391013 4389881 4412645 4412646 4417212 4412604 4413156 4419366 4428810 4460927 4463491 4462800 4462462 4462191

109586-09 – netra ct 1.0: patch for Netra ct Element Management Agent.sun4u

4513752 4513782 4513809

■ 109593-02 – Trusted Solaris 7: Audit records, tnchkdb and NETPATH patch

4329815

■ 109613-03 – CDE 1.4: dtmail patch

■ 109647-01 - SunVTSCT, SUNWvtsct diag Netract, env4test, alarmtest

4350969

■ 109661-04 – SSP 3.3: DR attach drops cpu(s) to OBP when domain has heavy cpu load

4411156 4424029 4425372

■ 109662-03 – Solaris ISP Server 2.0: /usr/lib/inet/in.ftpd patch

4445896

■ 109667-04 – SunOS 5.8: /usr/lib/inet/xntpd and /usr/sbin/ntpdate patch

4379876 4434235

■ 109672-01 – Trusted Solaris 7: audit events on trusted 2.5.1 generate invalid label in audit data

4276571

■ 109684-02 – SSP 3.3: Memory consistency check of post2obp structure failed

4402889

■ 109695-03 – SunOS 5.8: /etc/smartcard/opencard.properties patch

4343216

■ 109704-02 – SunOS 5.8: Japanese iconv patch

4350293

■ 109715-05 - SunHSI/P 3.0: HSIP driver, test hardness, multiboard, loopback

4458402

■ 109748-03 – CDE 1.4: sdtaudiocontrol patch

4426089

■ 109754-05 – SunOS 5.8: i2c driver patch:sun4u

4501846

■ 109764-04 - SunOS 5.8: /kernel/fs/hsfs and /kernel/fs/sparcv9/hsfs patch

4356459

■ 109766-02 – SunOS 5.8: SUNWjxmft and SUNWjxcft patch for 8/10 dot font.

4400714

■ 109776-02 - SunOS 5.7: Misc. locales have errors in LC\_CTYPE definitions

4314261

■ 109778-03 - SunOS 5.8: Misc. locales have errors in LC\_CTYPE definitions

4314261

■ 109787-04 – Dual Fiber Channel Host Adapter 1.0: qlc driver patch

4394478

■ 109788-01 – Trusted Solaris 7: Audit record for pfsh in TS 7 displays admin\_high label in raw format

4322665

■ 109790-01 – Trusted Solaris 7: netpr: buffer overflow in netpr\_send\_message(), security

4328543

■ 109795-02 - SunOS 5.7: /kernel/misc/nfssrv patch

4495944

■ 109811-01 – Trusted Solaris 7: Four vulnerabilities have been found in BIND, security

4327055

■ 109858-01 – svd codes breaks with ws6.0

4336043

■ 109859-01 – svd and fft codes break with ws6.0

4336043 4335511

■ 109860-04 – HPC 3.1: Forte 6 support and various fixes

4397336

■ 109861-04 – HPC 3.1: Forte 6 support and various fixes (64-bit)

4397336

■ 109868-05 - SunOS 5.8: CDE and Desktop Power Pack updates for Asian locales

4338011 4419807 4507095

■ 109870-05 – Netra ct 1.0: Patch for Netra ct Element Management Agent upgrade

4365273 4369863

■ 109872-01 – SunOS 5.8: vis driver patch

4269556

■ 109876-02 – SunOS 5.8: fd driver patch

4382509

■ 109879-02 – SunOS 5.8: isadma driver patch

4358337

■ 109881-02 - SunOS 5.8: 1394 adb macros patch

4351774

■ 109882-05 – SunOS 5.8: eri header files patch

4480970 4486544 4509547

■ 109883-02 - SunOS 5.8: /usr/include/sys/ecppsys.h patch

4310788 4329805 4349418 4364900

■ 109889-01 – SunOS 5.8: usr platform links and libc\_psr patch

4231424 4275177 4321184 4327624 4328624 4334502 4346495

■ 109892-03 – SunOS 5.8: /kernel/drv/ecpp driver patch

4375134 4380979

■ 109896-07 – SunOS 5.8: USB and Audio Framework patch

4490191

■ 109898-05 - SunOS 5.8: /kernel/drv/arp patch

4365204

■ 109900-02 – SunOS 5.8: /etc/init.d/network and /sbin/ifparse patch

4382115

■ 109902-03 - SunOS 5.8: /usr/lib/inet/in.ndpd patch

4386544

■ 109920-06 – SunOS 5.8: pcic driver patch

4362529

■ 109922-02 – SunOS 5.8: pcelx, pcser and cs driver patch

4352663

■ 109924-03 – SunOS 5.8: pcata driver patch

4309269

■ 109926-02 - SunOS 5.8: /kernel/drv/pem and /kernel/drv/sparcv9/pem patch

4352663

■ 109928-04 – SunOS 5.8: pcmem and pcmcia patch

4355964

■ 109930-01 – SunVTS 3.4 vtsk hangs or dies on large E10K configuration , Unable to disable scsi tests

4318966 4339289

■ 109943-03 – StarOffice 5.2 (Solaris): Product patch

4348396 4352088 4353178 4355165 4355294 4364238 4366048 4371057 4371620 4378555 4380780 4385299 4394174 4394637 4397679 4403926 4404336 4405332 4407094 4411691 4411701 4418022 4419026 4419347 4422704 4423245 4427717 4435575 4446352 4446867 4447047 4449508 4460378 4463664 4464076 4472155 4476104 4477309 4495029 4505561 4505574 4505576 4505578 4505601 4505604 4505606 4505608 4505610 4505611 4505612 4505613 4505616 4505619 4506103 4506110

■ 109973-07 – FWC 2.0: nymem driver on attach erroneous diagnostics Patch

4407406

■ 109974-07 – FWC 2.0: nvmem driver on attach erroneous diagnostics Patch

4407406

■ 109985-07 – STE 1.2: enabling individual vdisk(s) with steadm Patch:sun4u

■ 109986-07 – STE 1.2: enabling individual vdisk(s) with steadm Patch:sun4u

4407154

■ 110002-02 – Security and other fixes for 32-bit CRE

4389877 4398221

■ 110003-02 – Security and other fixes for 64-bit CRE

4389877 4398221

■ 110004-02 – StarOffice 5.1a (Solaris): sym link perms. and long URL core dump fix

4378928

■ 110010-02 – vtsui disappears with no core and X error

4122829 4318966

■ 110011-02 – AnswerBook 1.4.2: create admin user that can interact with shell

4353727

■ 110023-04 – SunOS 5.8: Broken backward compatibility for Solaris locales

4352834

■ 110039-01 – SunVTS 3.3: disktest of internal FC-AL disks in E3500 has wrong logical group name.

4300597

■ 110040-01 – SunVTS 3.2: sunvts hangs or dies on large E10K configuration

4318966

■ 110041-01 – SunVTS 4.0: sunvts hangs or dies on large E10K configuration

4318966

■ 110046-01 – SunVTS 4.0: CDE GUI core dumps when adjust scroll bar in a oversize window ,vtsui disappears with no core and X err

4307665 4122829 4318966

■ 110053-02 – SunOS 5.8: ar has errors in / lacks some LC\_CTYPE definitions

4310887

■ 110055-01 – SunVTS 3.0: sunvts dumps core on start via command or gui on all systems at site,vtsui disappears with no core and

4201984 4122829

■ 110068-02 – CDE 1.4: PDASync patch

4335220 4367008

■ 110088-02 – CDE 1.4: DtPower patch

4336307 4370067 4372350 4374505 4374554

■ 110126-03 – Hardware/PROM: PGX32 firmware Update

4617192

■ 110127-04 - SunOS 5.8: Generic Framebuffer configuration Graphics Patch

4472448

■ 110150-04 – SunOS 5.8: rasctrl driver patch

4501846

■ 110160-02 – vtsui disappears with no core and X error

4122829 4318966

■ 110165-03 - SunOS 5.8: /usr/bin/sed patch

4356581

■ 110193-03 – SSP 3.4: Run SSP Daemons as RT class hostview doesn't display temp

4379395

■ 110211-03 – Solaris 8: Update to SUNWvts tapetest for DLT enhancements

4458661

■ 110221-06 – SunOS 5.8: Dcam1394 patch.sun4u

4500186

■ 110249-01 – Trusted Solaris 7: libprint has buffer overflows, other security problems

4334230

■ 110262-05 – Veritas Volume Manager 3.0.4: general patch for Solaris 7

4269722 4397192 4403082 4416683 4419530 4424442

■ 110263-05 – Veritas Volume Manager 3.0.4: general patch for Solaris 8

4269722 4397192 4403082 4416683 4419530 4424442

■ 110278-03 – L9 tapes do not cycle.

4464015

■ 110281-02 – SunOS 5.7: patch /usr/bin/find

4159420

■ 110283-05 – SunOS 5.8: mkfs and newfs patch

4425003 4476995

■ 110289-01 – SunOS 5.7: nscd's size grows - TTL values not implemented

4159699

■ 110304-05 – SSP 3.4: autoconfig changes required to support new ecache srams

4458358

■ 110307-02 – SSP 3.3: Change check\_host to log unexpected signatures

■ 110308-02 - SSP 3.4: Change check\_host to log unexpected signatures

4506703

■ 110316-03 – SSP 3.4: obp patch

4411156 4424029 4425372

■ 110317-02 – SSP 3.2: obp patch

4390237

■ 110322-01 - SunOS 5.8: /usr/lib/netsvc/yp/ypbind patch

4362647

■ 110326-02 – CDE 1.4: dtstyle patch

4389935 4384360 4319599 4382452 4392829 4390631

■ 110335-02 - CDE 1.4: dtprintinfo patch

4380805

■ 110337-02 – Trusted Solaris 8: Security CIPSO TCP kernel support

4423015 4424862 4431861 4456699 4477856

■ 110342-04 – AP 2.3.1: apboot does not update dump device if not on boot disk

4504199

■ 110353-02 - SunVTS 4.1: Update enatest sutest sctest fwcamtest netlbtest audiotest

4326135 4362352 4362725 4364488 4367671 4364194 4371588 4373568 4378905

■ 110364-02 – SunOS 5.8: Add L10N sdttypesbinder files

4383627

■ 110368-02 – SunOS 5.8: pcf8574 driver patch for SUNW Sun-Fire-280R

4434341

■ 110370-03 – SunOS 5.8: SUNW,Sun-Fire usr platform links patch

4435718

■ 110374-08 - SunOS 5.8: /platform/SUNW,Sun-Fire/kernel/drv/sparcv9/sgenv patch

4489357

■ 110380-04 – SunOS 5.8: ufssnapshots support, libadm patch

4416430

■ 110385-03 – SunOS 5.8: RCM modules patch

4386544

■ 110387-03 – SunOS 5.8: ufssnapshots support, ufsdump patch

■ 110389-04 – SunOS 5.8: cvc CPU signature

4362110

■ 110392-02 - SunOS 5.7: m64config.1m Manual Page update

4423839

■ 110407-02 – CDE 1.4 Sdttypes patch

4374350

■ 110413-02 – SSP 3.2: Change libsysid to support new hostid ranges

4397551

■ 110414-02 – SSP 3.3: Change libsysid to support new hostid ranges

4397551

■ 110415-02 – SSP 3.4: Change libsysid to support new hostid ranges

4397551

■ 110416-03 – SunOS 5.8: ATOK12 patch

4443974

■ 110420-04 – SSP 3.4: ssp\_restore overwrites newer files with older ones.

4268088

■ 110421-03 – SSP 3.3: ssp\_restore overwrites newer files with older ones.

4268088

■ 110428-01 – SunOS 5.8: New Turkish UTF-8 locale

4368177

■ 110452-05 – VxVM 3.1.1: vxconfigd vxdmpadm vxio vxspec vxdmp vxautoconfig vxdevwalk

4505737

■ 110453-03 – SunOS 5.8: admintool patch

4509669

■ 110458-02 – SunOS 5.8: libcurses patch

4398331

■ 110461-01 – SunOS 5.8: ttcompat patch

4335144

■ 110489-05 - Solaris Resource Manager 1.1: SHR/srmdrv/srmlim fixes

4399556 4409286 4423935 4458760

■ 110539-10 – NetBackup 3.4 UNIX server and client fix

4523614

■ 110605-02 – Motif 2.1.1: uil patch for Solaris 8

■ 110609-02 - SunOS 5.8: cdio.h and command.h USB header patch

4458516

■ 110614-02 – SunOS 5.8: ses driver patch

4414946

■ 110615-04 – SunOS 5.8: sendmail patch

4527557

■ 110626-03 – II 2.0 Framework ulimit Patch

4361023

■ 110645-02 – SunForum 3.1: fixes and enhancements

4433660

■ 110646-03 – SunOS 5.7: /usr/sbin/in.ftpd Patch

4244544

■ 110651-02 - Sun Cluster 3.0 HA-Oracle Patch

4389045 4399566

■ 110655-03 – Sun Cluster 2.2: Oracle Parallel Server Patch

4478320

■ 110658-01 – vtsui disappears with no core and X error

4122829

■ 110662-07 – SunOS 5.8: ksh patch

4524694

■ 110666-04 – Sun Ray enterprise server version 1.2 Update Patch

4466662

■ 110668-03 – SunOS 5.8: /usr/sbin/in.telnetd patch

4483514 4523990 4527873

■ 110676-04 - Sun Cluster 2.2: HA-SAP Patch

4458546 4433377

■ 110692-03 – NSS 1.0: patch for Netra Software Suite Network Resilience

4411462 4401250 4400713

■ 110693-02 – Netra X1 dmfe ethernet driver, Link light

4406333 4463668 4473076

■ 110696-04 – Sun StorEdge Network Fiber Channel 2.0: SanSurfer Administration Patch

■ 110702-01 – SunOS 5.8: mknetid patch

4169796

■ 110710-01 – SunOS 5.8: nscd patch

4159699

■ 110716-02 - SunOS 5.8: Solaris Product Registry 3.0 patch

4407526

■ 110722-03 – AP 2.3.1: AP needs to provide interface for Veritas DMP compatibility

4479482

■ 110723-04 – SunOS 5.8: /kernel/drv/sparcv9/eri patch

4480970 4486544 4509547

■ 110737-02 – Trusted Solaris 8: SMC NIS support

4408312

■ 110739-01 – Trusted Solaris 8: CDE exit sometimes fail

4385479

■ 110741-01 – Trusted Solaris 8: labeld is not i18n compliant

4384632

■ 110743-01 – Trusted Solaris 8: NIS(YP) account can't see assigned profiles

4384781

■ 110745-01 – SunOS 5.8: toolbox syntax correction

4391812 4391778 4391779 4391781

■ 110752-01 – SunOS 5.8: Uninstaller doesn't come up with error messages

4389792

■ 110754-03 – SunOS 5.8: WBEM messages updates for Asian ko/zh/zh\_TW locales

4507096

■ 110756-02 – SunOS 5.8: DCL messages updates for Asian ko/zh/zh\_TW locales

4404182 4507099

■ 110758-03 – SunOS 5.8: SMC messages updates for Asian ko/zh/zh\_TW locales

4507101

■ 110764-03 – SunOS 5.8: MGP messages updates for Asian ko/zh/zh\_TW locales

4507105

■ 110769-01 – Trusted Solaris 8: lock screen can have a transparent screen

4390210

■ 110771-02 – Trusted Solaris 8: /etc/shadow can be relabeled and modload does not work at boot time

■ 110790-04 - Netra ct 1.0: OBP update for SUNW,UltraSPARC-IIi-Netract.sun4u

4466477 4397444

■ 110797-02 – SunOS 5.8: UR4 New int

4420102

■ 110800-02 – RSC 2.0 bug fix for intermittent reset after installation.

4471767

■ 110806-02 – SunVTS4.3 Jumbo test patch

4418450 4421617 4396092 4425829 4421812 4421930 4409846 4428048 4415798 4466526 4466518 4466537 4466515 4466550 4489071

■ 110819-03 – SunOS 5.8: /platform/sun4u/kernel/drv/sparcv9/us patch.sun4u

4469049

■ 110821-02 – SunOS 5.8: iosram driver patch

4414084

■ 110822-01 – SunOS 5.8: mboxsc driver patch

4363907

■ 110823-03 – SunOS 5.8: fcode patch

4411034

■ 110824-02 – SunOS 5.8: fcpci driver patch

4405109

■ 110825-02 – SunOS 5.8: fcodem driver patch

4405109

■ 110827-02 – SunOS 5.8: scosmb driver patch

4423572

■ 110828-02 – SunOS 5.8: sbbc driver patch

4467769

■ 110829-01 – SunOS 5.8: todstarcat driver patch

4363907

■ 110830-02 - SunOS 5.8: /platform/SUNW,Sun-Fire-15000/lib/cvcd patch.sun4u

4429680

■ 110831-02 – SunOS 5.8: /platform/SUNW,Sun-Fire-15000/kernel/drv/sparcv9/cvc patch?

4370761 4396065

■ 110832-01 – SunOS 5.8: cvcredir patch

■ 110833-01 - SunOS 5.8: usr platform links

4363907

■ 110836-03 – SunOS 5.8: /platform/sun4u/kernel/misc/sparcv9/gptwocfg patch

4418093

■ 110837-03 – SunOS 5.8: efcode patch

4393561 4393772 4398474

■ 110840-02 – SunOS 5.8: bbc patch

4389945

■ 110841-01 – SunOS 5.8: gptwo patch

4369175 4381743

■ 110842-05 – SunOS 5.8: hpc3130 driver patch for SUNW,Sun-Fire-880

4465733 4472722

■ 110844-02 - SunOS 5.8: /platform/sun4u/kernel/drv/sparcv9/lm75 patch

4434341

■ 110845-03 – SunOS 5.8: /platform/sun4u/kernel/drv/sparcv9/ltc1427 patch

4434341

■ 110846-02 – SunOS 5.8: /platform/sun4u/kernel/drv/sparcv9/pcf8574 patch

4434341

■ 110847-02 – SunOS 5.8: /platform/sun4u/kernel/drv/sparcv9/pcf8591 patch

4434341

■ 110848-02 – SunOS 5.8: pcicfg patch

4405109

■ 110851-02 – SunOS 5.8: /platform/sun4u/kernel/drv/sparcv9/ssc050 patch

4403503 4410299

■ 110853-01 – SunOS 5.8: SUNW, Sun-Fire-880 usr platform links patch

4369175 4381743

■ 110854-02 - SunOS 5.8: /platform/sun4u/kernel/drv/sparcv9/smbus\_ara patch

4434341

■ 110856-01 – SunOS 5.8: /etc/inet/services patch

4363907

■ 110864-01 - SunOS 5.8: SUNW\_PKGLIST fixes (ALC S8U4 packages for SUNWCreq)

4402062

■ 110867-01 - SunOS 5.8: SUNW\_PKGLIST fixes (ALC S8U4 packages)

■ 110871-04 - Data Services Core: DS 2.0/SunCluster 2.2 Patch

4452089

■ 110875-02 – SSP 3.4: Bringup does not verify bootproc from HPOST is in domain.

4485046

■ 110885-01 - SunOS 5.8: JFP Solaris Product Registry 3.0 patch

4405721

■ 110888-01 – SunOS 5.8 : figgs, New and updated message strings

4406660 4407100

■ 110894-01 – SunOS 5.8: "Republic of China / Taiwan" isn't one legal country name

4406142

■ 110898-04 – SunOS 5.8: csh/pfcsh patch

1227664 4494351

■ 110905-02 - SunOS 5.8: /usr/bin/find patch

4333804 4445793

■ 110907-01 - SunOS 5.8: /usr/include/arpa/inet.h patch

4345816

■ 110918-03 – SunOS 5.8: /kernel/drv/openeepr patch

4346494 4379810 4416565 4422498 4434338 4451354 4451879 4453614 4458013 4458210 4459820 4461330 4466463 4467793 4468133 4468450 4470641 4477894 4478393

■ 110927-01 – SunOS 5.8: Need to backport fixes in SUNW\_PKGLIST in s8u4

4399235

■ 110941-03 – SunOS 5.8: sar and sadc patch

4111755 4469467

■ 110943-01 – SunOS 5.8: /usr/bin/tcsh patch

4384076

■ 110951-02 - SunOS 5.8: /usr/sbin/tar and /usr/sbin/static/tar patch

4508100

■ 110953-02 – SunOS 5.8: /usr/kernel/drv/llc2 patch

4400795

■ 110955-02 – SunOS 5.8: /kernel/strmod/timod patch

4453050

■ 110957-02 - SunOS 5.8: /usr/bin/mailx patch

■ 110979-02 – Storage Migrator 3.4.1 VxFS files fix

4533532

■ 110986-02 – SunOS 5.8: SMC help fix

4354567

■ 111018-01 - SunOS 5.8: /etc/driver\_aliases patch for gpio

4395277

■ 111041-04 – SunOS 5.8: su and su\_pnp driver patch.sun4u

4487938

■ 111042-01 – SunOS 5.7: "Republic of China / Taiwan" isn't one legal country name

4406142

■ 111049-03 – SunOS 5.8: /platform/SUNW,Ultra-Enterprise-10000/lib/cvcd patch

4352273

■ 111069-01 – SunOS 5.8: bsmunconv overwrites root cron tab if cu created /tmp/root

4383308

■ 111073-01 – SunOS 5.8: re\_comp header patch

4345842

■ 111075-02 – X11 6.4.1: keyboards patch

4405756 4422290 4434254

■ 111078-02 – Solaris Resource Manager 1.2: srmuser and srmlim patch

4182182 4213039 4484021 4399556 4423935

■ 111085-02 – SunOS 5.8: /usr/bin/login patch

4516885

■ 111088-02 – SunOS 5.8: mdb patch

4374045

■ 111092-02 – Netra X1 time of day driver

4425431

■ 111098-01 – SunOS 5.8: ROC timezone should be avoided for political reasons

4411173

■ 111104-02 – NSS 1.0: patch for Netra Software Suite Smart Boot

4469335 4365191

■ 111118-05 - VxVM 3.1.1 : vxconfigd vxdmpadm vxio vxspec vxdmp vxautoconfig vxdevwalk

4505737

■ 111132-01 – Sun Cluster 2.2: HA-Informix Patch

■ 111135-02 - Sun Cluster 2.2: Internet Pro Patch

4339357

■ 111141-01 – SunOS 5.8: last works incorrectly for more than 256 users login

4353938

■ 111158-03 – Veritas Volume Manager 3.1.1: supplemental Solaris 8 general patch

4406523

■ 111174-02 – SSP 3.4: Send BBSRAM close net command upon netcon\_server init

4372969 4519218

■ 111197-02 - SunOS 5.8: /usr/lib/nfs/mountd patch

4215075

■ 111225-02 – SunOS 5.8: /usr/bin/tail and /usr/xpg4/bin/tail patch

4500188

■ 111231-04 – SunOS 5.8: Solaris user registration patch

4479455

■ 111238-01 – SunOS 5.7: Patch to /usr/sbin/in.fingerd

4298915

■ 111242-01 – SunOS 5.7: Patch to /usr/bin/finger

4298986

■ 111249-01 – SunOS 5.7: SRC/P Maintenance Update Patch II

4352562 4359090 4359985 4363021 4367185 4367423 4367583 4372127 4372129 4372130 4372131 4374712 4375925 4375936 4375940 4378630 4378643 4380040 4383161 4385882 4389603 4390822 4391268 4393331 4393405 4393444 4395091 4395907 4396899 4396901 4397263 4397266 4397687 4401738 4406264 4409154 4409249 4410769 4411734 4414501 4414503 4421050 4421656

■ 111261-03 – Filer 1.1: vol and rootshell update

4469471 4469478 4469481

■ 111263-01 - Filer 1.1: crontab fix

4449268

■ 111265-01 – SunOS 5.8: patch who

4384285

■ 111269-03 – SunOS 5.8: Solaris Management Console patch

4457451

■ 111275-01 – SunOS 5.8: New features Solaris 8 Update 5 European

4451579 4355669 4437042

■ 111287-02 – SSP 3.4: possible memory leak scotty causing ssp commands to slow down

■ 111293-04 - SunOS 5.8: /usr/lib/libdevinfo.so.1 patch

4478323

■ 111295-01 – SunOS 5.8: /usr/bin/sparcv7/pstack & /usr/bin/sparcv9/pstack patch

4393386 4399452 4400361

■ 111299-03 – SunOS 5.8: PPP patch

4516011 4517632

■ 111304-01 - SunOS 5.8: /kernel/misc/nfs\_dlboot patch

4247106

■ 111306-03 – SunOS 5.8: ufsboot and inetboot patch.sun4d sparc.sun4m sparc.sun4u

4463870

■ 111317-02 – SunOS 5.8: /sbin/init and /usr/sbin/init patch

4461715

■ 111319-01 - SunOS 5.8: /usr/sbin/in.rdisc patch

4304158

■ 111321-02 – SunOS 5.8: klmmod and klmops patch

4370038

■ 111325-01 – SunOS 5.8: /usr/lib/saf/ttymon patch

4246300

■ 111327-05 – SunOS 5.8: libsocket patch

4316349

■ 111336-02 – SSP 3.4: forced failover by "init 0" can cause unexpected CB failover

4463339

■ 111338-01 – Sun Cluster 2.2: HA-Informix Patch

4434952 4406129

■ 111341-02 – Sun Cluster 2.2: System Management Patch

4462707

■ 111342-03 – Sun Cluster 2.2: Internet Pro Patch

4471359

■ 111346-04 – Hardware/PROM: Sun Fire 3800/4800/4810/6800 Systems flashprom update

4432461 4462071 4485618 4488099 4490895

■ 111350-01 – SunOS 5.7: Patch for ttymon process modules

4246300

■ 111352-01 – SunOS 5.7: xpg4 more bug premature exit bug fix

4373943

■ 111375-02 – HPC 3.1: RTE fixes.sun4u

4424634

■ 111376-02 - HPC 3.1: RTE fixes 64-bit fixes.sun4u

4424634

■ 111377-01 – SunOS 5.7: su Patch

4374692

■ 111380-01 – SunoS 5.8: solregis: Japanese message patch

4449182

■ 111386-01 - SunOS 5.8: s8u6 Euro bug fixing

4466198 4471313

■ 111393-02 - SunOS 5.8: /usr/lib/autofs/automountd patch

4308622

■ 111398-01 – SunOS 5.8: parse\_dynamic\_clustertoc needs to use dynamic\_tests

4430962

■ 111400-01 – SunOS 5.8: KCMS configure tool has a security vulnerability:sun4u

4415570

■ 111403-02 - Filer 1.1: crontab fix:sun4u

4478579

■ 111416-05 – RSC 2.1: Remote System Control bug fixes

4421239 4446920 4447042 4470063 4471204 4475358 4478743 4479747 4481170 4388044 4395524 4489656 4495766

■ 111421-01 – SunOS 5.7: cis Patch

4385873

■ 111422-01 – SunOS 5.7: libnvpair Patch

4426153

■ 111439-01 – SunOS 5.8: /kernel/fs/tmpfs patch

4415160

■ 111462-01 - Solstice Backup Oracle Module 3.0 Product Patch

4492728

■ 111471-03 – SunOS 5.8: Bug fixes for mp in asian locale printing bugs

4501631 4502513 4502970 4503472 4505538

■ 111481-01 – OpenWindows 3.6.2: clock Patch

■ 111488-06 – Sun Cluster 3.0: mediator patch

4465972 4495852 4518057

■ 111498-04 - SunOS 5.8: PS2 Keyboard/mouse patch.sun4u

4501840 4502088

■ 111504-01 - SunOS 5.8: /usr/bin/tip patch

4330475 4430971

■ 111521-01 – Netra t1 1.1 patch

4400939

■ 111526-02 – SunForum 3.2: fixes and enhancements

4456051 4433660 4457679 4408940 4449045 4452997 4432944 4448021 4461869 4360706 4368733 4446810

■ 111534-03 – Hardware, 18G 36G Disks: Download program and DDYST18350 DDYST36950 S9WB firmware

4482512

■ 111547-01 – SunVTS 4.2: Kernel patch for nettest to support large E10K configuration.

4399022

■ 111548-01 – SunOS 5.8: catman, man, whatis, apropos and makewhatis patch

4392144 4434978

■ 111550-01 – Sun Grid Engine: Sun Grid Engine 5.2.2 maintenance patch to release 5.2.3 install script

4425972 4422693

■ 111551-02 – Sun Cluster 3.0: HA-Apache Patch

4470537 4468922 4453924 4435665 4433953

■ 111552-01 – Sun Cluster 3.0: HA-DNS Patch

4287684 4283613 4355046

■ 111554-05 – Sun Cluster 3.0: HA Man Pages Patch

4451296 4490841

■ 111556-02 – Sun Cluster 3.0: HA-Netscape LDAP Patch

4487483

■ 111565-01 – SunOS 5.7: librt.so.1 Patch

4285279

■ 111570-01 - SunOS 5.8: uucp patch

■ 111578-02 - SunOS 5.7: arp Patch

4365204

■ 111590-02 – SunOS 5.7: rpc.yppasswdd Patch

4392250 4466065

■ 111596-02 – SunOS 5.8: /usr/lib/netsvc/yp/rpc.yppasswdd patch

4392250 4466065

■ 111600-01 - SunOS 5.7: /usr/sbin/whodo Patch

4477380

■ 111602-01 – SunOS 5.7: Floppy driver bug fix

4007736

■ 111603-01 – Sun Grid Engine: Sun Grid Engine 5.2.2 maintenance patch to release 5.2.3 documentation update

4477590

■ 111604-01 – Sun Grid Engine: Sun Grid Engine 5.2.2 maintenance patch

4396922 4398025 4399710 4404288 4407599 4419370 4419384 4419390 4422660 4422667 4422676 4422678 4425985

■ 111605-01 – Sun Grid Engine: Sun Grid Engine 5.2.2 maintenance patch

4396922 4398025 4399710 4404288 4407599 4419370 4419384 4419390 4422660 4422667 4422676 4422678 4425985

■ 111606-02 - SunOS 5.8: /usr/sbin/in.ftpd patch

4244544

■ 111616-01 - SunOS 5.7: usr/share/lib/zoneinfo/ROC Patch

4411173

■ 111620-01 – SunOS 5.7: netdb.h Patch

4324375

■ 111622-02 - SunOS 5.7: libsocket Patch

4324375

■ 111626-01 – OpenWindows 3.6.2: Xview Patch

4458476

■ 111646-01 – SunOS 5.7: BCP libmle buffer overflow

4468138

■ 111647-01 – BCP libmle buffer overflow

4468138

■ 111648-01 - SunVTS: env3test cpupmtest ifbtest rsctest

4372302 4382930 4478525

■ 111649-03 – Hardware/DVD: Toshiba DVD 1401 firmware

4504822

■ 111656-01 – SunOS 5.8: Supplemental socal and sf drivers patch

4376248 4464896

■ 111657-01 – SunOS 5.8: Neide, atata and disk\_ata.conf driver patch

4466044

■ 111658-01 – SunOS 5.7: Supplemental socal and sf drivers patch

4376248 4464896

■ 111663-01 – SunOS 5.7: locale incorrectly sets decimal precision for euro currency

4468162

■ 111666-01 – SunOS 5.7: bzip patch

4428954

■ 111668-01 - PerfLib 3.1: Patch for Performance Library 3.1 (libsunperf)

4432678 4456602

■ 111669-01 – PerfLib 3.1: Patch for Performance Library 3.1 (libsunperf)

4432678 4456602

■ 111670-01 – PerfLib 3.1: Patch for Performance Library 3.1 (libsunperf)

4432678 4456602

■ 111671-01 – PerfLib 3.1: Patch for Performance Library 3.1 (libsunperf)

4432678 4456602

■ 111672-01 – PerfLib 3.1: Patch for Performance Library 3.1 (libsunperf)

4432678 4456602

■ 111673-01 - PerfLib 3.1: Patch for Performance Library 3.1 (libsunperf)

4432678 4456602

■ 111674-01 - PerfLib 3.1: Patch for Performance Library 3.1 (libsunperf)

4432678 4456602

■ 111675-01 – PerfLib 3.1: Patch for Performance Library 3.1 (libsunperf)

4432678 4456602

■ 111676-01 – PerfLib 3.1: Patch for Performance Library 3.1 (libsunperf)

4432678 4456602

■ 111681-01 – Patch for Forte Developer 6 update 2 Performance Analyzer

■ 111741-02 – X11 6.4.1: hwc patch

4500611

■ 111753-01 – SSP 3.3: Buffer overflow vulnerability in cb\_reset.

4469366

■ 111754-01 – SSP 3.4: Buffer overflow vulnerability in cb\_reset.

4469366

■ 111762-01 - Expert3D IFB SunVTS Patch

4464057

■ 111774-01 - StorTools: Updated StorTools 4.1

4498185 4498201 4488349 4491325 4494623 4494951

■ 111775-01 – SunOS 5.8: smdiskless patch

4464091

■ 111777-01 – SunOS 5.8: smosservice patch

4464091

■ 111800-01 - SunOS 5.8: /usr/include/sys/mhd.h patch

4405706

■ 111802-01 - SunOS 5.8: /usr/lib/rcm/modules/SUNW\_cluster\_rcm.so patch

4426200

■ 111804-02 - SunOS 5.8: /usr/sbin/rem\_drv patch

4461373

■ 111806-01 – Trusted Solaris 8: TS8 term sessions temporarily hang when cu attempts to change workspace label

4459901

■ 111822-01 – SunOS 5.8: libpiclfrudata.conf patch for SUNW,Sun-Fire-480R

4451172

■ 111826-01 – SunOS 5.8: /usr/sbin/sparcv7/whodo & /usr/sbin/sparcv9/whodo patch

4477380

■ 111831-01 – SunOS 5.8: /usr/kernel/drv/dump patch

4341921

■ 111844-02 – X11 6.4.1 xdm patch

4470241

■ 111852-01 – SunOS 5.8: SX Graphics Patch

4458250

■ 111853-01 – Hardware/FCode: PCI Single/Dual FC Network Adapter

■ 111862-01 – HPC 4.0: RSM and other fixes for MPI.sun4u

4506345 4518209

■ 111863-01 – HPC 4.0: PFS iod deadlock and other fixes for PFS

4478551 4485890 4485899 4485905 4485913 4488046 4488050 4480794 4485916 4474061

■ 111876-01 – SunOS 5.8: nl.iso 15@euro locale incorrectly sets decimal precision

4481685

■ 111879-01 – SunOS 5.8: Solaris Product Registry patch SUNWwsr

4434523

■ 111881-01 - SunOS 5.8: /usr/kernel/strmod/telmod patch

4448655

■ 111908-04 – VxVM 3.2: general patch for Solaris 7

4419634

■ 111909-04 – VxVM 3.2: general patch for Solaris 8

4419634

■ 111936-01 – Sun Management Center 3.0 Jumbo Patch for SysRM

4482464

■ 111937-01 – Sun Management Center 3.0: Jumbo Patch for SysRM

4482464

■ 111939-01 – SunOS 5.7: Manual Pages Patch for Live Upgrade

4480134

■ 111955-01 – NetBackup 3.4 Japanese Msgs fix

4495769

■ 111962-05 – Solstice Backup 6.1: Product Patch

4599424

■ 111968-01 – Solstice Backup 6.1: Product Patch

4619741

■ 111969-02 – Solstice Backup 6.1 L10N: Product Patch

4621758

■ 111970-01 – Solstice Backup 6.1 L10N: Product Patch

4529351 4523123

■ 111971-03 – Solstice Backup 6.1: Product Patch

■ 111975-01 – SSP 3.4: datasyncd fails to synchronize information between both SSPs.

4451476

■ 111984-01 – SSP 3.4: machine\_server core dumps when ssp is starting

4372326

■ 111987-01 – SunPCi 2.2.2: for Solaris 2.6, 7, 8 and sparc architectures

4490024 4495011

■ 111988-01 – SUNWrasag2.1: patch to provide Carmel (D2) RASAgent support.sun4u

4500766

■ 111989-01 - SunOS 5.8: usr/bin/egrep patch

1042934

■ 111992-01 – Multiple BugID patch fix - SUNWkmntr v1.1

4466774 4460007 4460014 4474024 4489642

■ 111996-01 – SunOS 5.7: ptree Patch

4233996

■ 112003-03 – SunOS 5.8: Unable to load fontset in 64-bit Solaris 8 iso-1 or iso-15

4614971 4614237

■ 112035-01 – Hardware: Seagate ST39120A firmware upgrade from 3.11 to 3.13

4382875

■ 112036-02 - SunOS 5.8: en\_US.UTF-8 locale XI18N patch

4503088 4528408

■ 112039-01 – SunOS 5.8: usr/bin/ckitem patch

4466215 4482260

■ 112050-01 – SunOS 5.8: ptree patch

4233996

■ 112057-01 – SunOS 5.8: Asian mailx and in.comsat update

4350331 4467096 4497465

■ 112060-01 – SunOS 5.8: /usr/include/uflash\_if.h patch

4474872

■ 112065-01 – NetBackup 3.4 UNIX server and client fix Sep 9th issue

4499273

■ 112075-01 – Netbackup 3.4 Database extension patch for DB2

4481059

■ 112084-01 – SunOS 5.8: regression: sdthanja displays garbages using libXm.so.4

■ 112090-01 – SMS 1.1: DFRU does not format pre-existing FD segment

4478205

■ 112091-03 – SMS 1.1: PCD allows SMS client mark board unassigned if marked active

4512463

■ 112097-01 - SunOS 5.8:: /usr/bin/cpio patch

4318063

■ 112106-01 - SunOS 5.7: mkfs Patch

4425003 4476995

■ 112109-01 – SunOS 5.8: Some Greek characters are in wrong places

4405762

■ 112114-01 – Trusted Solaris 8: dtwm consumes cpu after user logs out and logs in again.

4489450

■ 112118-01 – SMS 1.1: sc1: poweron sc0 fails to power on sc0 after poweroff issued

4497949

■ 112120-01 - SunOS 5.7:: libmapmalloc Patch

4487282

■ 112125-01 – RAID Manager 6.22.1: generic RM6.22.1 Solaris 2.6, and 7 patch

4479887 4477099 4347418 4521759 4489954

■ 112126-01 – RAID Manager 6.22.1: generic RM6.22.1 Solaris 8 patch

4479887 4477099 4347418 4521759 4489954

■ 112127-02 – Hardware/PROM: Sun Fire 3800/4800/4810/6800 Systems flashprom update

4378797 4485017 4500007 4500603 4503758 4505571 4509350 4513790 4513811 4515276 4515933 4517599 4517794 4519173 4519626 4523193 4528505 4530595 4530934 4532454

■ 112132-01 – Trusted Solaris 8: dtlogin, extra spaces in user name result in wrong clearance.

4495679

■ 112135-01 – SunOS 5.8:: usr/lib/libmapmalloc.so.1 patch

4487282

■ 112137-01 – SunOS 5.8: Support for Network Service Provider platforms

4472749

■ 112138-01 – SunOS 5.8:: usr/bin/domainname patch

4502131

■ 112140-01 – Lomlite2 lom\_update\_eeprom patch

4417373 4480653

■ 112147-01 – SMS 1.1: ssd occasionally fails to handle start/stop requests

4497808

■ 112148-01 – Netbackup 3.2 Java GUI re-release

4431232

■ 112150-04 – SRS 2.1 SunMC Agent stability

4392815 4409133 4423809 4449312 4457539 4458732 4469664 4466248 4517972 4524369

■ 112152-01 – SSP 3.5: check host -b believes host is up incorrectly

4506703

■ 112153-01 - SunMC 3.0: re-enable PDSM module

4507751

■ 112178-01 – SSP 3.5: ssp\_config patch

4505031

■ 112179-01 – Sun Management Center 3.0 Enable DR for Sun Fire 15K

4470624

■ 112187-01 – SunOS 5.8: Jumpstart patch

4362713

■ 112218-01 - SunOS 5.8:: pam\_ldap.so.1 patch

4384816

■ 112220-01 – SunOS 5.8:: kernel/misc/nfssrv patch

4495944

■ 112244-01 – Hardware/FCode: SBus Dual Fibre Channel Host Adapter

4506776 4526161

■ 112247-01 – SSP 3.3: netcon\_server dies if /etc/.syslog\_door has wrong permits

■ 112248-01 – SSP 3.5: netcon\_server dies if /etc/.syslog\_door has wrong permits

4372969 4519218

■ 112264-02 - Sun Cluster 3.0 HA-Oracle - Oracle 9i

4465293

■ 112265-01 – Sun Grid Engine 5.2.3 maintenance patch

4496678 4521398 4521393 4521400 4525977 4527558 4527559 4528905

■ 112266-01 – Sun Grid Engine 5.2.3 maintenance patch

4496678 4521398 4521393 4521400 4525977 4527558 4527559

■ 112274-01 – SunOS 5.8: /usr/bin/acctcom patch

■ 112300-01 – SunOS 5.7: usr/bin/login Patch

4516885

■ 112319-01 – SunOS 5.7: System Accounting Software Patch

4233191

■ 112325-01 – SunOS 5.8: /kernel/fs/udfs and /kernel/fs/sparcv9/udfs patch

4307839 4307849 4329438 4453923

■ 112328-01 – SunOS 5.8:: /usr/sbin/rpcbind patch

4500062

■ 112345-01 – SunOS 5.8:: /usr/bin/pax patch